### МИНИСТЕРСТВО НАУКИ И ВЫСШЕГО ОБРАЗОВАНИЯ РОССИЙСКОЙ ФЕДЕРАЦИИ федеральное государственное бюджетное образовательное учреждение высшего образования «Тольяттинский государственный университет»

Институт химии и энергетики (наименование института полностью)

Кафедра «Электроснабжение и электротехника» (наименование)

13.03.02 Электроэнергетика и электротехника (код и наименование направления подготовки/ специальности)

Электроснабжение

(направленность (профиль) / специализация)

## **ВЫПУСКНАЯ КВАЛИФИКАЦИОННАЯ РАБОТА (БАКАЛАВРСКАЯ РАБОТА)**

на тему Проектирование электроснабжения группы цехов агрегатного завода

Обучающийся Э.С. Головко

(Инициалы Фамилия) (личная подпись)

Руководитель к.т.н., А.Г. Сорокин

(ученая степень (при наличии), ученое звание (при наличии), Инициалы Фамилия)

Тольятти 2022

#### **Аннотация**

В выпускной квалификационной работе осуществлено проектирование электроснабжение группы цехов агрегатного завода.

В выпускной квалификационной работе определены расчетные электрические нагрузки инструментального цеха и предприятия в целом, на основе которых выбраны силовые трансформаторы цеховых подстанций и главной понизительной подстанции и устройства компенсации реактивной мощности.

Выбраны автоматические выключатели, щитки, оборудование ВРУ, оборудование КТП. Принятая к монтажу проводка соответствует условиям ПУЭ.

Также были рассчитаны токи короткого замыкания, по результатам расчетов выполнена проверка автоматических выключателей на отключающую способность и трансформаторов тока на электродинамическую стойкость.

Выпускная квалификационная работа состоит из текстовой и графической части.

Текстовая часть предоставлена в виде пояснительной записки, в которой содержатся расчеты и пояснения. Пояснительная записка содержит 57 страниц, 18 таблиц, 9 рисунков.

Графическая часть выпускной квалификационной работы состоит из шести чертежей формата А1.

# **Содержание**

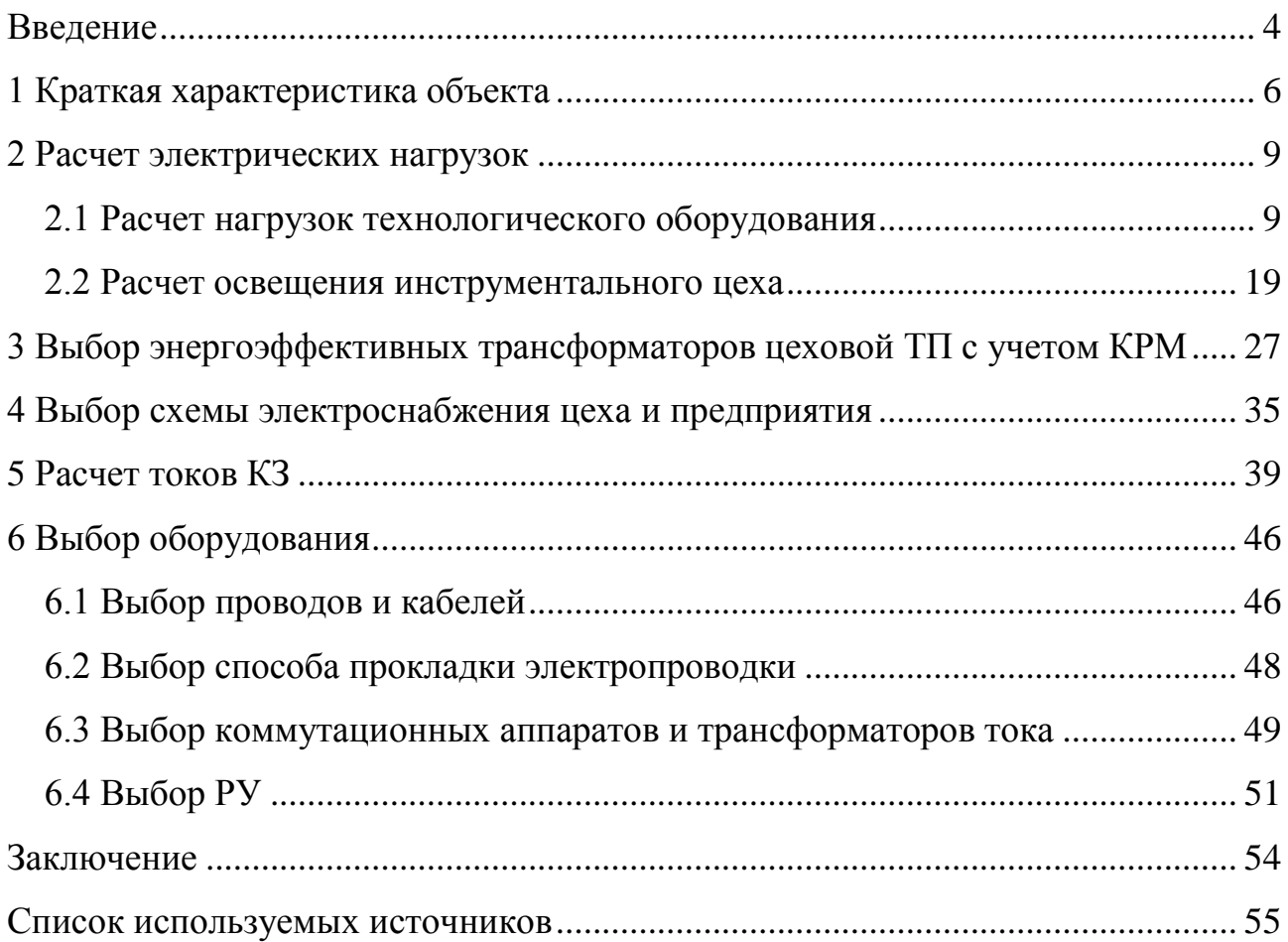

#### **Введение**

<span id="page-3-0"></span>В сегодняшних реалиях эффективное проектирование электроснабжения группы цехов агрегатного завода возможно посредством обеспечения гибкости и последующей модернизации системы. И это является одними из главных задач, наряду с обеспечением надежности и качества электроснабжения.

Рассматриваемый агрегатный завод по своей структуре представляет собой группу основных цехов, которые занимаются изготовлением металлических деталей посредством литья, а также обработки давлением и резанием.

Производство и изготовление металлических деталей посредством литья осуществляется в цехах стального и алюминиевого литья, а обработки давлением и резанием осуществляется в таких цехах как кузнечный, термообработки и механический. Кроме этого присутствуют вспомогательные здания и сооружения, такие как насосная, компрессорная котельная, а также административный корпус и склад.

В выпускной квалификационной работе (ВКР) планируется спроектировать электроснабжение группы цехов агрегатного завода и подробно рассмотреть электроснабжение инструментального цеха (ИЦ), производящего различный инструмент, пресс-формы, приспособления для штамповки. Система электроснабжения цеха представляет собой совокупность цеховых подстанций, вводно-распределительных устройств, электрических шкафов, щитков и проводников, соединяющих подстанции, ВРУ, щитки и потребителей. Потребители в систему электроснабжения не входят.

ИЦ - ответственный потребитель, от надежности его электроснабжения зависит работа основных цехов, таких как механосборочный, кузнечнопрессовый цех. Проектирование системы электроснабжения ИЦ является задачей средней сложности, т.к. в данном цеху отсутствуют взрывоопасные и

пожароопасные зоны, потребители с резкопеременным графиком нагрузки, отсутствует агрессивная среда [1].

При проектировании необходимо использовать: НТП ЭПП-94, РТМ 36.18.32.4-92, РТМ З6.18.32.6-92, ГОСТ Р 28249-93, ГОСТ 11677-85, ПУЭ и другие нормативно-технические документы. Также необходимо учитывать требования ПТЭЭП.

Планируется провести следующие проектные работы:

- определение электрических нагрузок цеха;

- расчет освещенности, выбор светильников;

- выбор числа и мощности силовых трансформаторов с учетом компенсации реактивной мощности;

- выбор схемы внутрицехового электроснабжения;

- расчет токов КЗ на стороне 0,4 кВ;

- выбор электрооборудования схемы внутрицехового электроснабжения.

## <span id="page-5-0"></span>**Краткая характеристика объекта**

Параметры потребляемой мощности по конкретным цехам представлены в таблице. 1. План группы цехов агрегатного завода представлен на рисунке 1.

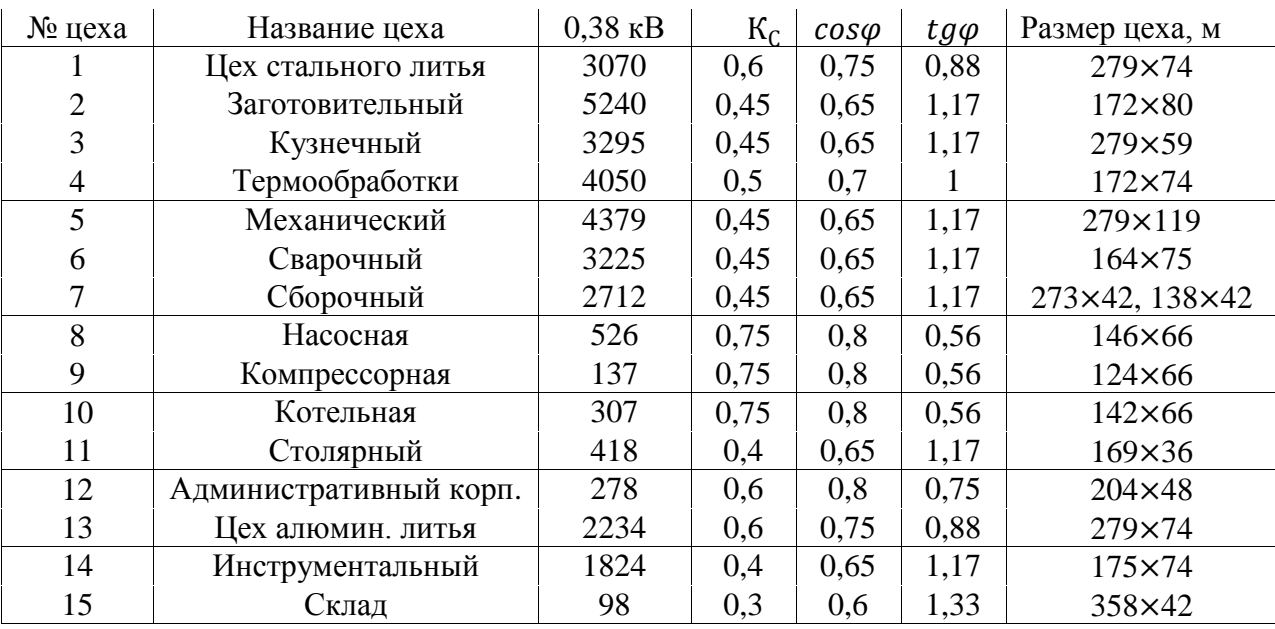

Таблица 1 – Параметры потребляемой мощности по цехам агрегатного завода

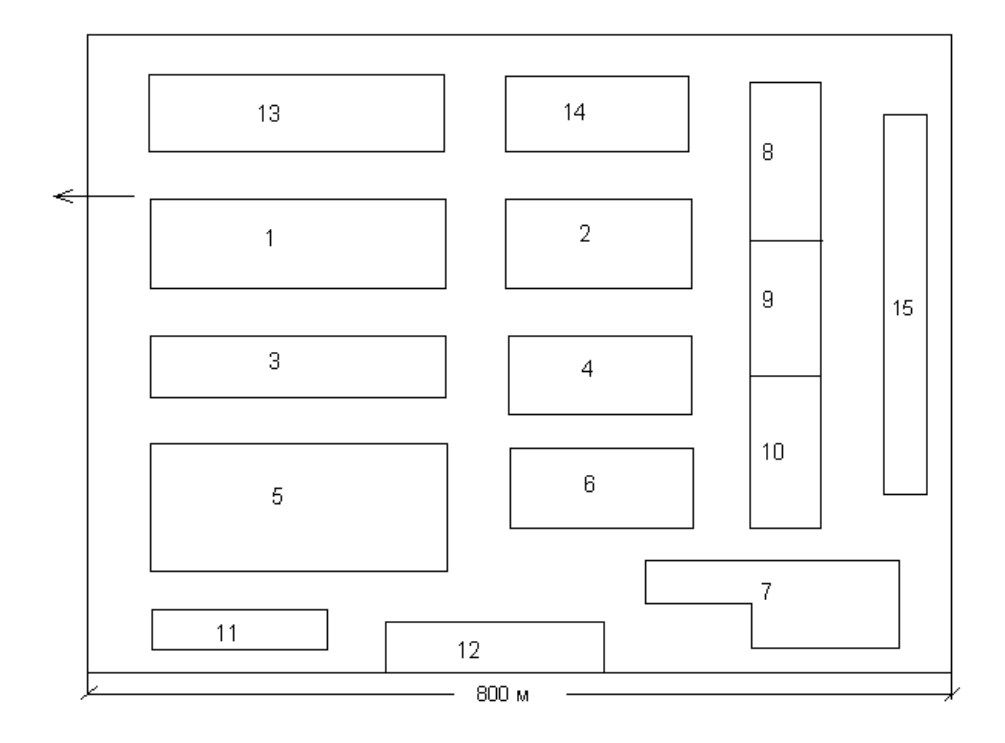

Рисунок 1 – План группы цехов агрегатного завода

К первой категории надежности электроснабжения относятся – компрессорная, котельная и цех стального литья, ко второй категории надежности электроснабжения относятся – заготовительный, кузнечный, термообработки, механический, сварочный, сборочный, насосная и цех алюминиевого литья, к третьей категории надежности электроснабжения относятся – инструментальный, столярный, административный корпус и склад.

Продукцией цеха выступает:

- пресс формы;
- сверла;
- фрезы;

Внутри цеха размещен парк оборудования, включающий в себя все необходимое для производственного процесса технологическое оборудование такое как токарные станки, фрезерные станки, токарные автоматы. Полный перечень технологического оборудования цеха представлен в таблице 2. Электроснабжение цеха выполняется от собственной трансформаторной подстанции (ТП) с высшим напряжением 10 кВ, низшее напряжение составляет 0,4 кВ. Корпус расположен на расстоянии 1,2 км от заводской подстанции.

Количество рабочих смен цеха – 2. По надежности электроснабжения на предприятии присутствуют потребители 2 и 3 категории.

Размеры цеха:  $A \times B \times H = 48 \times 30 \times 8$  м. Все помещения, кроме производственного участка двухэтажные высотой 3,6 м.

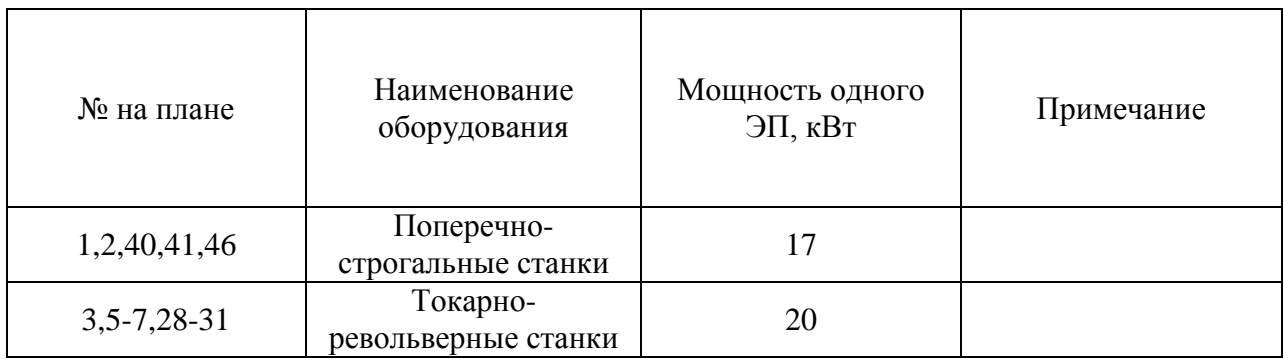

Таблица 2 – Перечень технологического оборудования

## Продолжение таблицы 2

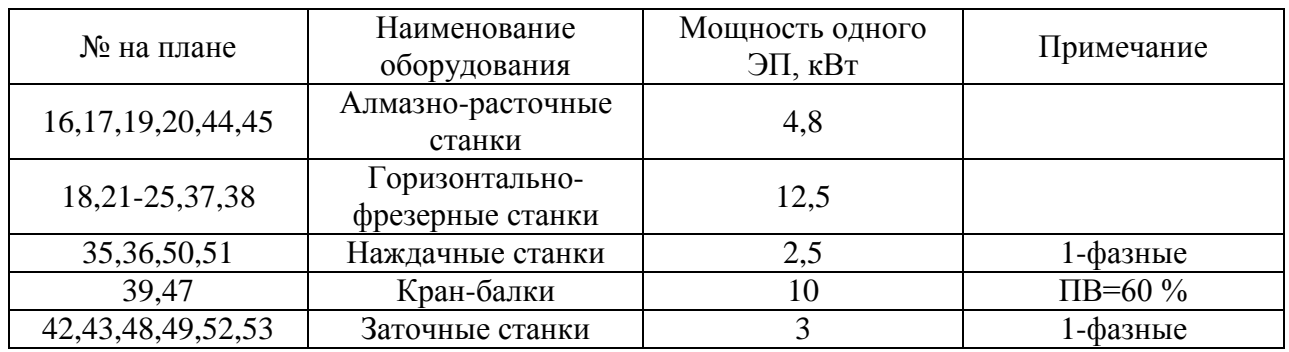

На рисунке 2 показан план цеха.

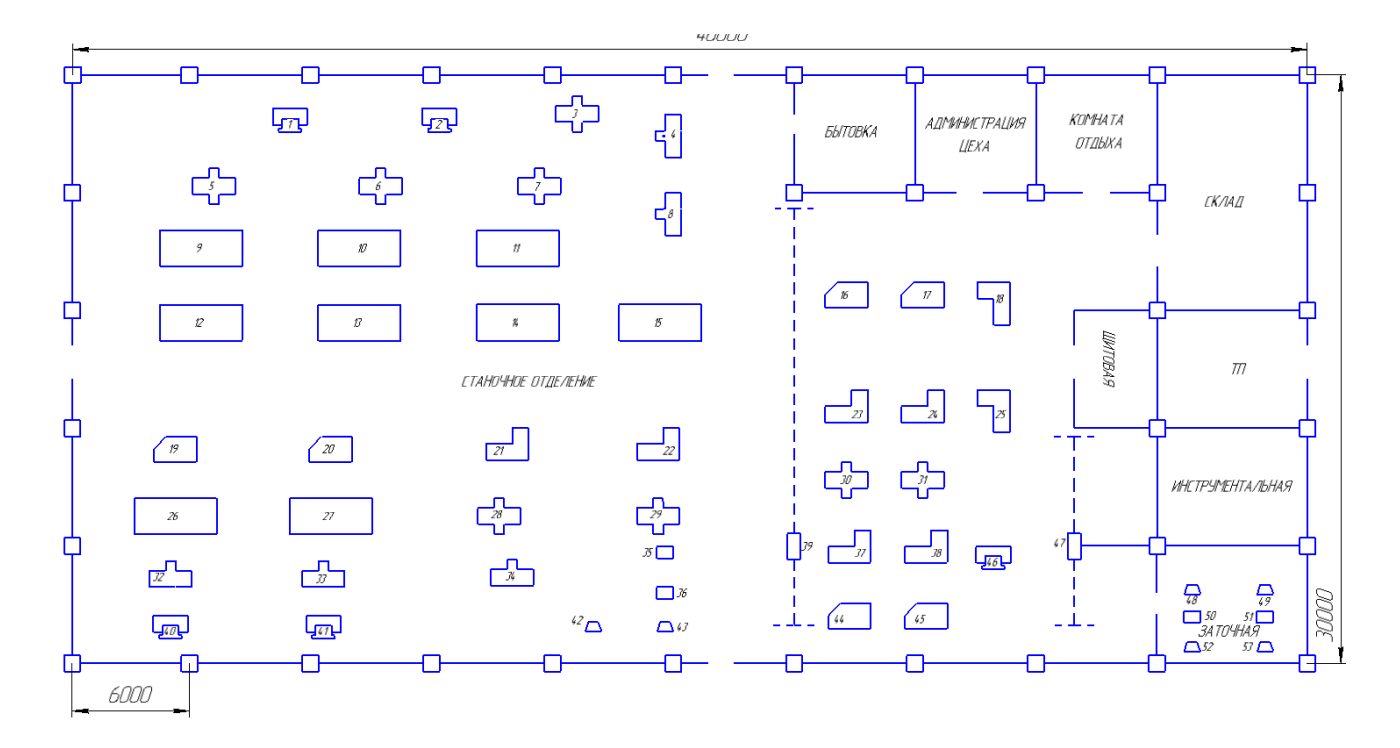

Рисунок 2 – План цеха предприятия агрегатного завода

Выводы по разделу. В разделе дана общая информация об объекте проектирования выпускной квалификационной работы, представлен план цеха.

### <span id="page-8-0"></span>**2 Расчет электрических нагрузок**

#### <span id="page-8-1"></span>**2.1 Расчет нагрузок технологического оборудования**

При расчете нагрузок цеха необходимо руководствоваться РТМ 36.18.32.4-92.

Вначале рассчитаем установленную мощность группы электроприемников по формуле:

<span id="page-8-2"></span>
$$
P = n \cdot p_n \tag{1}
$$

где  $P$  – установленная мощность группы электроприемников, кВт;

 $n$  – число электроприемников в группе, шт;

 $p_n$  – установленная мощность одного электроприемника, кВт.

Рассчитаем установленную мощность группы прямострочных швейных машин по [\(1\):](#page-8-2)

$$
P = 9 \cdot 20 = 180 \text{ (kBr)} \tag{2}
$$

Теперь необходимо рассчитать среднюю активную нагрузку группы токарно-револьверных станков, для этого вводится коэффициент использования, который берется из справочных таблиц для расчета нагрузок. Для токарно-револьверных станков коэффициент использования равен 0,17. Рассчитаем среднюю активную мощность [2]:

<span id="page-8-3"></span>
$$
P_{\rm c} = K_{\rm u} \cdot P \tag{3}
$$

где  $P_c$  – средняя активная нагрузка группы ЭП, кВт;

 $K_{\rm H}$  – коэффициент использования;

 $P$  – установленная мощность группы ЭП, кВт.

Рассчитываем среднюю активную мощность по [\(3\):](#page-8-3)

$$
P_{\rm c} = 0.17 \cdot 180 = 30.6 \, (\text{rBr}) \tag{4}
$$

Для расчета средней реактивной нагрузки воспользуемся формулой (3):

<span id="page-9-0"></span>
$$
Q_{\rm c} = K_{\rm u} \cdot P \cdot tg\varphi \tag{5}
$$

где  $t \cdot g \varphi$  – коэффициент реактивной мощности.

Используем [\(5\)](#page-9-0) для расчета средней реактивной нагрузки:

$$
Q_{\rm c} = 1.17 \cdot 14.4 = 35.8 \text{ (kgap)}\tag{6}
$$

Для определения мощности группы однофазных ЭП необходимо определить нагрузку каждой фазы. Сначала распределим нагрузку по фазам. На предприятии имеется 4 заточных станка, к фазе А подключим 2 станка к фазам В и С подключим по одному станку, наиболее загруженная фаза – А. Определим коэффициент несимметрии:

<span id="page-9-1"></span>
$$
H = \frac{P_{\phi \text{.H6}} - P_{\phi \text{.HM}}}{P_{\phi \text{.H6}}} \cdot 100\%
$$
 (7)

где  $P_{\phi,\text{h6}}$  – активная нагрузка по наиболее загруженной фазе, кВт;

 $P_{\phi,\text{HM}}$  – активная нагрузка по наименее загруженной фазе, кВт.

По [\(7\)](#page-9-1) определяем коэффициент несимметрии:

$$
H = \frac{5 - 2.5}{5} \cdot 100\% = 50\%
$$
 (8)

Расчетное значение несимметрии после группировки элеткроприемников больше 15 %, а значит, при расчете мы можем воспользоваться выражением:

<span id="page-10-0"></span>
$$
P = 3P_{\Phi \text{.H5}} \tag{9}
$$

где  $P_{\phi,\text{h6}}$  - активная нагрузка по наиболее загруженной фазе, кВт.

Теперь определяем активную мощность группы краеобметочностачивающих машин с помощью выражения [\(9\):](#page-10-0)

$$
P = 3P_{\phi,\text{H6}} = 3 \cdot 5 = 15 \text{ (kBr)}\tag{10}
$$

В парке технологического оборудования имеются кран-балки. Эти ЭП работают в повторно-кратковременном режиме, а значит, их мощность необходимо привести к длительному режиму работы по выражению:

<span id="page-10-1"></span>
$$
p_{\rm np} = p_{\rm H} \sqrt{\frac{\Pi B \%}{100}}
$$
 (11)

где ПВ%- продолжительность включения ЭП, работающего в повторно-кратковременном режиме, %.

Применяя выражение [\(11\)](#page-10-1) приводим мощность кран-балки к длительному режиму [3]:

$$
p_{\rm np} = p_{\rm H} \sqrt{\frac{\Pi B\%}{100}} = 10 \cdot \sqrt{\frac{60}{100}} = 7.7 \, (\text{K} \text{B} \text{T}) \tag{12}
$$

Теперь необходимо определить эффективное число электроприемников предприятия, которое определяется выражением:

<span id="page-11-0"></span>
$$
n_{\rm s} = \frac{2 \cdot \Sigma P_{\rm H}}{p_{\rm max}} \tag{13}
$$

где  $\Sigma P_{\rm H}$  – суммарная активная мощность всех ЭП предприятия, кВт;  $p_{max}$  – установленная мощность самого мощного ЭП цеха, кВт.

Используя [\(13\)](#page-11-0) определяем эффективное число электроприемников предприятия:

$$
n_{\rm s} = \frac{2 \cdot \Sigma P_{\rm H}}{p_{\rm max}} = \frac{2 \cdot 893.2}{55} = 32.3 \approx 32 \, (\text{III}). \tag{14}
$$

Определим групповой коэффициент использования электроприемников предприятия по выражению:

<span id="page-11-1"></span>
$$
K_{\rm H} = \frac{\Sigma K_{\rm H} \cdot P_{\rm H}}{\Sigma P_{\rm H}} \tag{15}
$$

Применяя выражение [\(15\)](#page-11-1) определяем групповой коэффициент использования электроприемников предприятия легкой промышленности:

$$
K_{\rm H} = \frac{\Sigma K_{\rm H} \cdot P_{\rm H}}{\Sigma P_{\rm H}} = \frac{149.2}{893.2} = 0.16\tag{16}
$$

Для определения расчетных нагрузок цеха вводится коэффициент расчетной нагрузки, который берется из таблиц РТМ 36.18.32.4-92. В данном случае значение  $K_p$  составляет 0,75. Расчет проводится по формуле:

<span id="page-11-2"></span>
$$
P_{\rm p} = K_{\rm p} \cdot \sum K_{\rm H} \cdot P \tag{17}
$$

где  $\sum K_u \cdot P$  – сумма средних активных мощностей всех ЭП, кВт;  $K_{\rm p}$  – коэффициент расчетной нагрузки.

Используя [\(17\)](#page-11-2) рассчитываем расчетную нагрузку предприятия:

$$
P_{\rm p} = K_{\rm p} \cdot \sum K_{\rm n} \cdot P = 0.75 \cdot 155.2 = 116.4 \, (\text{rB})
$$

Расчетная реактивная нагрузка цеха определяется выражением:

<span id="page-12-0"></span>
$$
Q_{\rm p} = K_{\rm p} \cdot \sum K_{\rm H} \cdot P \cdot tg\varphi \tag{18}
$$

где  $t \cdot g \varphi$  – коэффициент реактивной мощности.

Используя [\(18\)](#page-12-0) рассчитываем расчетную реактивную нагрузку цеха:

$$
Q_{\rm p} = K_{\rm p} \cdot \sum K_{\rm n} \cdot P \cdot tg\varphi = 0.75 \cdot 197.1 = 147.8 \text{ (kgap)}
$$
 (19)

Далее рассчитывается полная мощность цеха. Расчет проводится по выражению:

<span id="page-12-1"></span>
$$
S_{\rm p} = \sqrt{P_{\rm p}^2 + Q_{\rm p}^2}
$$
 (20)

где  $P_{\text{p}}$  - расчетная активная нагрузка цеха, к $\overline{\text{Br}}$ ;

 $Q_{\rm n}$  - расчетная реактивная нагрузка цеха, квар.

Определим полную мощность предприятия по формуле [\(20\):](#page-12-1)

$$
S_p = \sqrt{P_p^2 + Q_p^2} = \sqrt{116.4^2 + 147.8^2} = 188.5 \text{ (kBA)}
$$
 (21)

Теперь необходимо определить силу тока на сборных шинах низшего напряжения трансформаторной подстанции (ТП) 10/0,4 кВ цеха по формуле:

<span id="page-13-0"></span>
$$
I_{\rm p} = \frac{S_{\rm p}}{\sqrt{3} \cdot U_{\rm H}}\tag{22}
$$

где  $U_{\rm H}$  – номинальное напряжение, кВ.

Применяя [\(22\)](#page-13-0) рассчитываем силу тока на сборных шинах ТП цеха:

$$
I_{\rm p} = \frac{S_{\rm p}}{\sqrt{3} \cdot U_{\rm H}} = \frac{188.5}{\sqrt{3} \cdot 0.4} = 272.4 \text{ (A)}
$$
\n(23)

Для столярного цеха:

$$
P_P = 418 \cdot 0.4 = 167,2 \text{ kBr}
$$
\n
$$
Q_P = 167,2 \cdot 1,17 = 195,624 \text{ kBAp}
$$
\n
$$
P_{P0} = 11 \cdot 1 \cdot 6,084 = 66,924 \text{ kBr}
$$
\n
$$
Q_{P0} = 66,924 \cdot 0,426 = 28,51 \text{ kBAp}
$$
\n
$$
P_{CYM} = 167,2 + 66,924 = 234,12 \text{ kBr}
$$
\n
$$
Q_{CYM} = 195,624 + 28,51 = 224,13 \text{ kBAp}
$$
\n
$$
S_{CYM} = \sqrt{(234,12)^2 + (224,13)^2} = 324,11 \text{ kBA}
$$
\n
$$
\Delta P_T = 0,02 \cdot 324,11 = 6,48 \text{ kBr}
$$
\n
$$
\Delta Q_T = 0,1 \cdot 324,11 = 32,41 \text{ kBAp}
$$
\n
$$
P_M = 167,2 + 66,924 + 6,48 = 240,61 \text{ kBr}
$$
\n
$$
Q_M = 195,624 + 28,51 + 32,41 = 256,55 \text{ kBAp}
$$
\n
$$
S_M = \sqrt{(240,61)^2 + (256,55)^2} = 351,72 \text{ kBA}
$$

Для инструментального цеха:

$$
P_P = 1824 \cdot 0.4 = 729.6 \text{ kBr}
$$

$$
Q_P = 1842 \cdot 0.88 = 853.632 \text{ kBAp}
$$

$$
P_{PO} = 11 \cdot 1 \cdot 12.95 = 142.45 \text{ kBr}
$$

$$
Q_{PO} = 142.45 \times 0.426 = 60.68 \text{ kBAp}
$$

$$
P_{CYM} = 729.6 + 142.45 = 872.05 \text{ kBr}
$$

$$
Q_{\text{CYM}} = 853,632 + 60,68 = 914,32 \text{ kBAp}
$$
\n
$$
S_{\text{CYM}} = \sqrt{(872,05)^2 + (914,32)^2} = 1263,5 \text{ kBA}
$$
\n
$$
\Delta P_T = 0,02 \cdot 1263,5 = 25,27 \text{ kBr}
$$
\n
$$
\Delta Q_T = 0,1 \cdot 1263,5 = 126,35 \text{ kBAp}
$$
\n
$$
P_M = 729,6 + 142,45 + 25,27 = 897,32 \text{ kBr}
$$
\n
$$
Q_M = 853,632 + 60,68 + 126,35 = 1040,67 \text{ kBAp}
$$
\n
$$
S_M = \sqrt{(897,32)^2 + (1040,67)^2} = 1374,11 \text{ kBA}
$$

Для склада:

$$
P_P = 98 \cdot 0.3 = 29.4 \text{ kBr}
$$
\n
$$
Q_P = 29.4 \cdot 1.33 = 39.102 \text{ kBAp}
$$
\n
$$
P_{PO} = 11 \cdot 1 \cdot 15.036 = 165.4 \text{ kBr}
$$
\n
$$
Q_{PO} = 165.4 \cdot 0.426 = 70.46 \text{ kBAp}
$$
\n
$$
P_{CYM} = 29.4 + 165.4 = 194.8 \text{ kBr}
$$
\n
$$
Q_{CYM} = 39.102 + 70.46 = 109.56 \text{ kBAp}
$$
\n
$$
S_{CYM} = \sqrt{(194.8)^2 + (109.56)^2} = 223.49 \text{ kBPa}
$$
\n
$$
\Delta P_T = 0.02 \cdot 223.49 = 4.47 \text{ kBr}
$$
\n
$$
\Delta Q_T = 0.1 \cdot 223.49 = 22.35 \text{ kBAp}
$$
\n
$$
P_M = 29.4 + 165.4 + 4.47 = 199.27 \text{ kBr}
$$
\n
$$
Q_M = 39.102 + 70.46 + 22.35 = 131.91 \text{ kBAp}
$$
\n
$$
S_M = \sqrt{(199.27)^2 + (131.91)^2} = 238.97 \text{ kBPa}
$$

Для котельной:

$$
P_P = 307 \cdot 0,75 = 230,25 \text{ kBr}
$$
\n
$$
Q_P = 230,25 \cdot 0,56 = 128,94 \text{ kBAp}
$$
\n
$$
P_{PO} = 11 \cdot 1 \cdot 9,372 = 103,09 \text{ kBr}
$$
\n
$$
Q_{PO} = 103,09 \cdot 0,426 = 43,92 \text{ kBAp}
$$
\n
$$
P_{CYM} = 230,25 + 103,09 = 333,34 \text{ kBr}
$$
\n
$$
Q_{CYM} = 128,94 + 43,92 = 172,86 \text{ kBAp}
$$
\n
$$
S_{CYM} = \sqrt{(333,34)^2 + (172,86)^2} = 375,5 \text{ kBA}
$$

$$
\Delta P_T = 0.02 \cdot 375.5 = 7.51 \text{ kBr}
$$

$$
\Delta Q_T = 0.1 \cdot 375.5 = 37.55 \text{ kBAp}
$$

$$
P_M = 230.25 + 103.09 + 7.51 = 340.85 \text{ kBr}
$$

$$
Q_M = 128.94 + 43.92 + 37.55 = 210.41 \text{ kBAp}
$$

$$
S_M = \sqrt{(340.85)^2 + (210.41)^2} = 400.56 \text{ kBA}
$$

Для столярного цеха:

$$
P_P = 418 \cdot 0.4 = 167,2 \text{ kBr}
$$
\n
$$
Q_P = 167,2 \cdot 1,17 = 195,624 \text{ kBAp}
$$
\n
$$
P_{PO} = 11 \cdot 1 \cdot 6,084 = 66,924 \text{ kBr}
$$
\n
$$
Q_{PO} = 66,924 \cdot 0,426 = 28,51 \text{ kBAp}
$$
\n
$$
P_{CYM} = 167,2 + 66,924 = 234,12 \text{ kBr}
$$
\n
$$
Q_{CYM} = 195,624 + 28,51 = 224,13 \text{ kBAp}
$$
\n
$$
S_{CYM} = \sqrt{(234,12)^2 + (224,13)^2} = 324,11 \text{ kBA}
$$
\n
$$
\Delta P_T = 0,02 \cdot 324,11 = 6,48 \text{ kBr}
$$
\n
$$
\Delta Q_T = 0,1 \cdot 324,11 = 32,41 \text{ kBAp}
$$
\n
$$
P_M = 167,2 + 66,924 + 6,48 = 240,61 \text{ kBr}
$$
\n
$$
Q_M = 195,624 + 28,51 + 32,41 = 256,55 \text{ kBAp}
$$
\n
$$
S_M = \sqrt{(240,61)^2 + (256,55)^2} = 351,72 \text{ kBA}
$$

Для инструментального цеха:

$$
P_P = 1824 \cdot 0.4 = 729.6 \text{ kBr}
$$
\n
$$
Q_P = 1842 \cdot 0.88 = 853.632 \text{ kBAp}
$$
\n
$$
P_{PO} = 11 \cdot 1 \cdot 12.95 = 142.45 \text{ kBr}
$$
\n
$$
Q_{PO} = 142.45 \cdot 0.426 = 60.68 \text{ kBAp}
$$
\n
$$
P_{CYM} = 729.6 + 142.45 = 872.05 \text{ kBr}
$$
\n
$$
Q_{CYM} = 853.632 + 60.68 = 914.32 \text{ kBAp}
$$
\n
$$
S_{CYM} = \sqrt{(872.05)^2 + (914.32)^2} = 1263.5 \text{ kBPa}
$$
\n
$$
\Delta P_T = 0.02 \times 1263.5 = 25.27 \text{ kBr}
$$
\n
$$
\Delta Q_T = 0.1 \times 1263.5 = 126.35 \text{ kBAp}
$$

$$
P_M = 729.6 + 142.45 + 25.27 = 897.32 \text{ kBr}
$$

$$
Q_M = 853.632 + 60.68 + 126.35 = 1040.67 \text{ kBAp}
$$

$$
S_M = \sqrt{(897.32)^2 + (1040.67)^2} = 1374.11 \text{ kBA}
$$

Для склада:

$$
P_P = 98 \cdot 0.3 = 29.4 \text{ kBr}
$$
\n
$$
Q_P = 29.4 \cdot 1.33 = 39.102 \text{ kBAp}
$$
\n
$$
P_{PO} = 11 \cdot 1 \cdot 15.036 = 165.4 \text{ kBr}
$$
\n
$$
Q_{PO} = 165.4 \cdot 0.426 = 70.46 \text{ kBAp}
$$
\n
$$
P_{CYM} = 29.4 + 165.4 = 194.8 \text{ kBr}
$$
\n
$$
Q_{CYM} = 39.102 + 70.46 = 109.56 \text{ kBAp}
$$
\n
$$
S_{CYM} = \sqrt{(194.8)^2 + (109.56)^2} = 223.49 \text{ kBA}
$$
\n
$$
\Delta P_T = 0.02 \cdot 223.49 = 4.47 \text{ kBr}
$$
\n
$$
\Delta Q_T = 0.1 \cdot 223.49 = 22.35 \text{ kBAp}
$$
\n
$$
P_M = 29.4 + 165.4 + 4.47 = 199.27 \text{ kBr}
$$
\n
$$
Q_M = 39.102 + 70.46 + 22.35 = 131.91 \text{ kBAp}
$$
\n
$$
S_M = \sqrt{(199.27)^2 + (131.91)^2} = 238.97 \text{ kBA}
$$

Для котельной:

$$
P_P = 307 \cdot 0,75 = 230,25 \text{ kBr}
$$
\n
$$
Q_P = 230,25 \cdot 0,56 = 128,94 \text{ kBAp}
$$
\n
$$
P_{PO} = 11 \cdot 1 \cdot 9,372 = 103,09 \text{ kBr}
$$
\n
$$
Q_{PO} = 103,09 \cdot 0,426 = 43,92 \text{ kBAp}
$$
\n
$$
P_{CYM} = 230,25 + 103,09 = 333,34 \text{ kBr}
$$
\n
$$
Q_{CYM} = 128,94 + 43,92 = 172,86 \text{ kBAp}
$$
\n
$$
S_{CYM} = \sqrt{(333,34)^2 + (172,86)^2} = 375,5 \text{ kBA}
$$
\n
$$
\Delta P_T = 0,02 \cdot 375,5 = 7,51 \text{ kBr}
$$
\n
$$
\Delta Q_T = 0,1 \cdot 375,5 = 37,55 \text{ kBAp}
$$
\n
$$
P_M = 230,25 + 103,09 + 7,51 = 340,85 \text{ kBr}
$$
\n
$$
Q_M = 128,94 + 43,92 + 37,55 = 210,41 \text{ kBAp}
$$

 $S_M = \sqrt{(340.85)^2 + (210.41)^2} = 400.56 \text{ kBA}$ 

Для столярного цеха:

$$
P_P = 418 \cdot 0.4 = 167,2 \text{ kBr}
$$
\n
$$
Q_P = 167,2 \cdot 1.17 = 195,624 \text{ kBAp}
$$
\n
$$
P_{PO} = 11 \cdot 1 \cdot 6,084 = 66,924 \text{ kBr}
$$
\n
$$
Q_{PO} = 66,924 \cdot 0.426 = 28,51 \text{ kBAp}
$$
\n
$$
P_{CYM} = 167,2 + 66,924 = 234,12 \text{ kBr}
$$
\n
$$
Q_{CYM} = 195,624 + 28,51 = 224,13 \text{ kBAp}
$$
\n
$$
S_{CYM} = \sqrt{(234,12)^2 + (224,13)^2} = 324,11 \text{ kBAp}
$$
\n
$$
\Delta P_T = 0.02 \cdot 324,11 = 6,48 \text{ kBr}
$$
\n
$$
\Delta Q_T = 0.1 \cdot 324,11 = 32,41 \text{ kBAp}
$$
\n
$$
P_M = 167,2 + 66,924 + 6,48 = 240,61 \text{ kBr}
$$
\n
$$
Q_M = 195,624 + 28,51 + 32,41 = 256,55 \text{ kBAp}
$$
\n
$$
S_M = \sqrt{(240,61)^2 + (256,55)^2} = 351,72 \text{ kBA}
$$

Для инструментального цеха:

$$
P_P = 1824 \cdot 0.4 = 729.6 \text{ kBr}
$$
\n
$$
Q_P = 1842 \cdot 0.88 = 853.632 \text{ kBAp}
$$
\n
$$
P_{PO} = 11 \cdot 1 \cdot 12.95 = 142.45 \text{ kBr}
$$
\n
$$
Q_{PO} = 142.45 * 0.426 = 60.68 \text{ kBAp}
$$
\n
$$
P_{CYM} = 729.6 + 142.45 = 872.05 \text{ kBr}
$$
\n
$$
Q_{CYM} = 853.632 + 60.68 = 914.32 \text{ kBAp}
$$
\n
$$
S_{CYM} = \sqrt{(872.05)^2 + (914.32)^2} = 1263.5 \text{ kB}
$$
\n
$$
\Delta P_T = 0.02 \cdot 1263.5 = 25.27 \text{ kBr}
$$
\n
$$
\Delta Q_T = 0.1 \cdot 1263.5 = 126.35 \text{ kBAp}
$$
\n
$$
P_M = 729.6 + 142.45 + 25.27 = 897.32 \text{ kBr}
$$
\n
$$
Q_M = 853.632 + 60.68 + 126.35 = 1040.67 \text{ kBAp}
$$
\n
$$
S_M = \sqrt{(897.32)^2 + (1040.67)^2} = 1374.11 \text{ kBA}
$$

Для склада:

$$
P_P = 98 \cdot 0.3 = 29.4 \text{ kBr}
$$
\n
$$
Q_P = 29.4 \cdot 1.33 = 39.102 \text{ kBAp}
$$
\n
$$
P_{P0} = 11 \cdot 1 \cdot 15.036 = 165.4 \text{ kBr}
$$
\n
$$
Q_{P0} = 165.4 \cdot 0.426 = 70.46 \text{ kBAp}
$$
\n
$$
P_{CYM} = 29.4 + 165.4 = 194.8 \text{ kBr}
$$
\n
$$
Q_{CYM} = 39.102 + 70.46 = 109.56 \text{ kBAp}
$$
\n
$$
S_{CYM} = \sqrt{(194.8)^2 + (109.56)^2} = 223.49 \text{ kBPa}
$$
\n
$$
\Delta P_T = 0.02 \cdot 223.49 = 4.47 \text{ kBr}
$$
\n
$$
\Delta Q_T = 0.1 \cdot 223.49 = 22.35 \text{ kBAp}
$$
\n
$$
P_M = 29.4 + 165.4 + 4.47 = 199.27 \text{ kBr}
$$
\n
$$
Q_M = 39.102 + 70.46 + 22.35 = 131.91 \text{ kBAp}
$$
\n
$$
S_M = \sqrt{(199.27)^2 + (131.91)^2} = 238.97 \text{ kBPa}
$$

Расчет остальных ЭП ведется аналогично, результаты расчетов сведены в таблицу 3.

## <span id="page-18-0"></span>**2.2 Расчет освещения инструментального цеха**

В качестве примера выполним расчет освещения в бытовке. В настоящий момент на предприятии используются газоразрядные светильники с лампами типа ЛБ (рисунок 3).

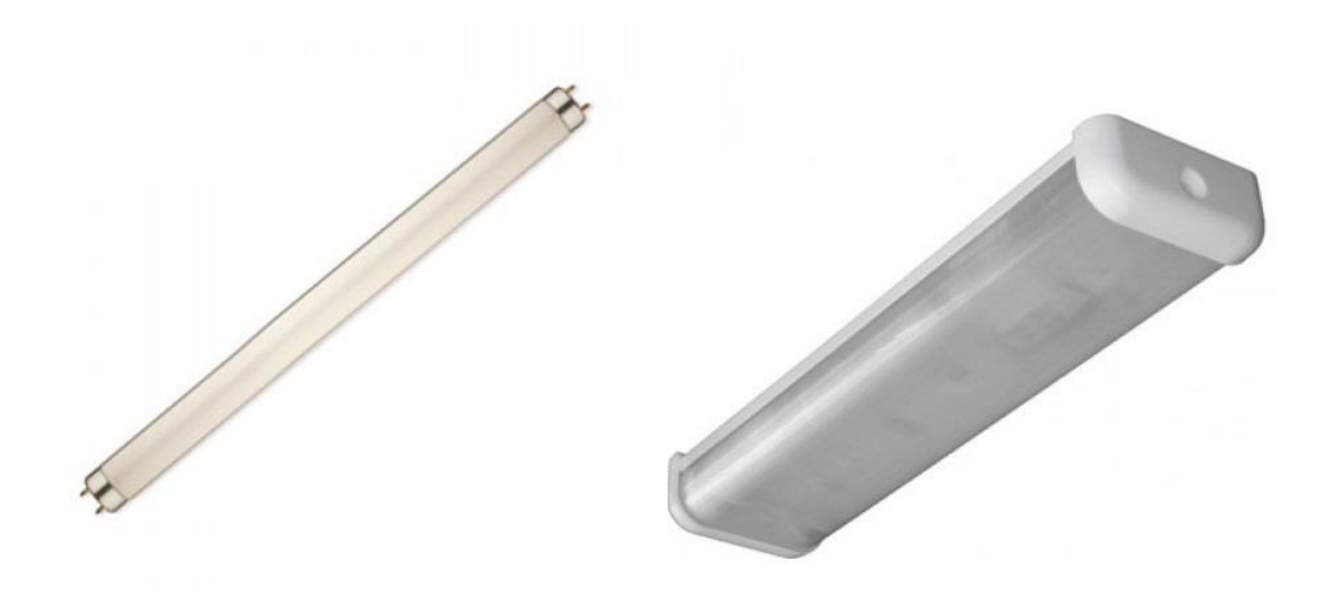

Рисунок 3 – Лампа низкого давления ЛБ-18 и светильник ЛПО  $2\times 18$ 

Вначале определяется высота подвеса светильников по выражению [4]:

<span id="page-19-0"></span>
$$
h_{\rm p} = H - (h_{\rm c} - h_{\rm n})\tag{24}
$$

где  $H$  – высота от пола до перекрытия, м;

 $h_c$  – свес светильника, м;

 $h_{\pi}$  – высота рабочей поверхности, м.

Рассчитаем высоту подвеса светильников в бытовке по [\(24\):](#page-19-0)

$$
h_{\rm p} = H - (h_{\rm c} - h_{\rm n}) = 3.6 - (0.8 + 0.8) = 2 \text{ (M)}
$$
\n(25)

Теперь определим максимально допустимое расстояние между светильниками используя выражение:

<span id="page-19-1"></span>
$$
L_A = h_p \cdot \lambda_c \tag{26}
$$

где  $\lambda_c$  – коэффициент кривой силы света (КСС).

У используемых светильников косинусная кривая силы света, соответственно значение принимается равным 1,4, допустимое расстояние по [\(26\)](#page-19-1) равно:

$$
L_A = h_p \cdot \lambda_c = 2 \cdot 1.4 = 2.8 \text{ (M)}
$$
 (27)

Расстояние между соседними рядами равно 3 м.

Для дальнейшего расчета необходимо знать коэффициенты отражения от потолка, стен и рабочей поверхности, а также необходимо знать коэффициент запаса и коэффициент минимальной освещенности. В рассматриваемом цехе атмосфера средней загрязненности, примем следующие коэффициенты:  $\rho_n = 50\%$ ,  $\rho_c = 30\%$ ,  $\rho_p = 10\%$ . Коэффициент запаса примем равным 1,5, а коэффициент минимальной освещенности примем равным 1,1 [5].

Теперь необходимо определить индекс помещения используя выражение:

<span id="page-20-0"></span>
$$
i = \frac{A \cdot B}{h_p \cdot (A + B)}\tag{28}
$$

Используя [\(28\)](#page-20-0) определяем индекс помещения на примере бытовки:

$$
i = \frac{A \cdot B}{h_p \cdot (A + B)} = \frac{48 \cdot 30}{2 \cdot (48 + 30)} = 1.5
$$
 (29)

Зная коэффициенты отражения потолка, стен и рабочей поверхности находим по справочным данным коэффициент использования светового потока, в нашем случае он равен 0,44.

Определим требуемый световой поток светильников по формуле

<span id="page-21-0"></span>
$$
\Phi = \frac{E \cdot \mathbf{K}_3 \cdot S \cdot z}{N \cdot \eta} \tag{30}
$$

где  $E$  – освещенность, лк;

– коэффициент запаса;

S – освещаемая площадь, м<sup>2</sup>;

– число рядов;

 $\eta$  – коэффициент использования светового потока.

Перед расчетом наметим число рядов, расстояние между стенами и крайними рядами и определим минимальную освещенность. Примем число рядов равным 3, расстояние между стенами и крайними рядами примем равным 1 м, минимальную освещенность примем равной 300 лк. Проведем расчет используя [\(30\):](#page-21-0)

$$
\Phi = \frac{E \cdot \text{K}_3 \cdot S \cdot z}{N \cdot \eta} = \frac{300 \cdot 1.5 \cdot 36 \cdot 1.1}{3 \cdot 0.44} = 13500 \text{ (nm)}
$$
(31)

Теперь определим число светильников в ряду используя выражение:

<span id="page-21-1"></span>
$$
n = \frac{\Phi}{n_{\pi} \cdot \Phi_{\pi}}
$$
 (32)

где  $\Phi_{\text{I}}$  – световой поток одной лампы, лм;

 $n_{\pi}$  – число ламп в светильнике, шт.

Используя [\(32\)](#page-21-1) определяем число светильников в ряду:

$$
n = \frac{\Phi}{n_{\pi} \cdot \Phi_{\pi}} = \frac{13500}{1.3259} = 4 \text{ (mT.)}
$$
 (33)

Определим активную мощность светильников по выражению:

<span id="page-22-0"></span>
$$
P_{\rm c} = p_{\rm c} \cdot N_{\rm CB} \tag{34}
$$

где  $p_c$  – установленная мощность одного светильника, Вт;

 $N_{\text{CB}}$  – число светильников в помещении, шт.

Используя формулу [\(34\)](#page-22-0) рассчитываем активную мощность светильников на примере бытовки:

$$
P_{\rm c} = p_{\rm c} \cdot N_{\rm cs} = 26 \cdot 12 = 312 \text{ (Br)}
$$
 (35)

Теперь определим реактивную мощность, потребляемую светильниками по выражению:

$$
Q = P_c \cdot tg\varphi \tag{36}
$$

Используя формулу (19) определяем реактивную мощность потребляемую светильниками:

$$
Q = 312 \cdot 0.25 = 78 \text{ kmap}
$$

Определим полную мощность потребляемую светильниками по формуле (20):

$$
S_{\scriptscriptstyle \pi} = \sqrt{P^2 + Q^2} \tag{20}
$$

Определяем полную мощность потребляемую светильниками по формуле (20):

$$
S_{\rm n} = \sqrt{312^2 + 78^2} = 321 \,\rm{BA}
$$

С учетом того, что все вспомогательные помещения двухэтажные, то соответственно мощности будут равны P=624; Q=156 вар; S=642 ВА.

В остальных помещениях расчет проводится аналогично. Конечные данные расчета освещения сведены в таблицу 3, а результат расчета электрических нагрузок в таблицу 4.

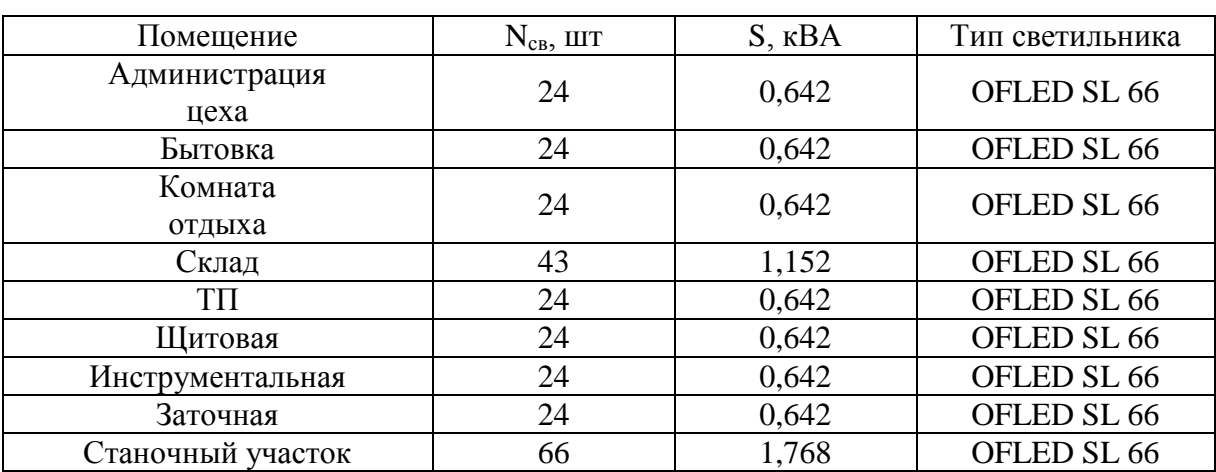

Таблица 3 – Конечные данные расчета освещения

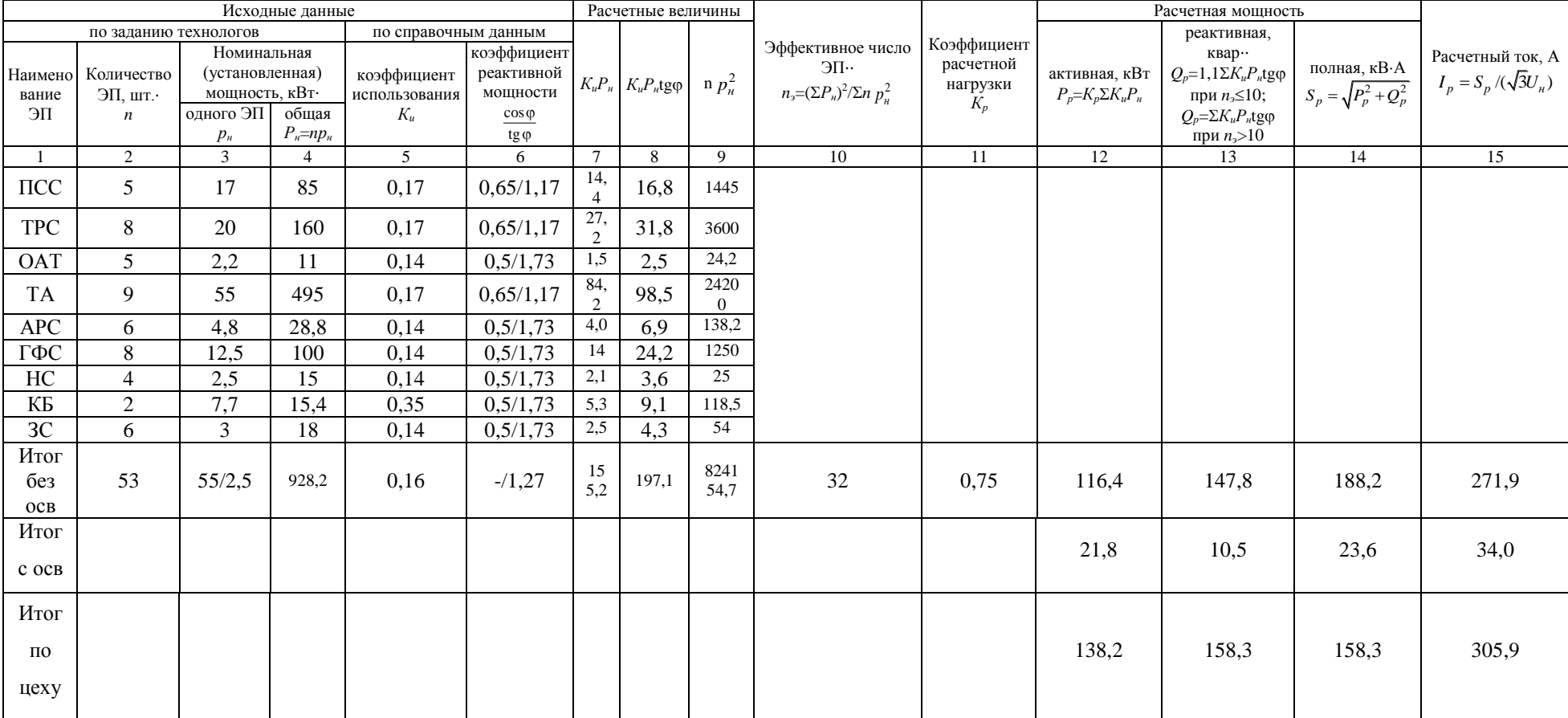

# Таблица 4 – Расчет электрических нагрузок

Выводы по разделу. В данном разделе выпускной квалификационной работы определены расчетные электрические нагрузки инструментального цеха и в целом по группе цехов агрегатного завода. По результатам расчета электрических нагрузок в выпускной квалификационной работе в дальнейшем будут определяться параметры компенсации реактивной мощности, осуществляться выбор силовых трансформаторов для цеховой подстанции, выбираться кабели и электрические аппараты.

При расчете электрических нагрузок инструментального цеха использовались рекомендации изложенные в РТМ 36.18.32.4-92.

В разделе выпускной квалификационной работы выполнен расчет освещения помещений цеха, результаты расчета учтены в общей электрической нагрузке цеха.

### <span id="page-26-0"></span>**3 Выбор энергоэффективных трансформаторов цеховых ТП с учетом КРМ**

Для повышения уровня энергоэффективности предприятия предполагается установка силовых трансформаторов, с малыми потерями. Перед выбором силовых трансформаторов производится выбор средств компенсации реактивной мощности [6].

При расчетах используется РТМ 36.18.32.6-92, а так же учитываются требования ПУЭ.

Выбор трансформаторов и средств КРМ производится на основе техникоэкономического сравнения. Перед выполнением расчетов зададимся исходными данными:

– плата за мощность  $\alpha$ =5000 руб/кВт;

– плата за электроэнергию β=1,1 руб/Квт∙ч

Рассчитаем удельные стоимостные показатели.

Определим число часов использования максимальной реактивной мощности по формуле (21):

$$
T_{mQ3} = \frac{T_{\rm r} \cdot (K_{\rm M} - 2\psi + 1)}{2(1 - \psi)}\tag{21}
$$

где  $T_r$  – Годовой фонд рабочего времени, для двусменных предприятий (цехов) принимается 4000 ч;

– Коэффициент сменности;

 $\psi$  – Степень компенсации, принимается равной 0,6 для предприятий получающих питание от сети 110 кВ.

Определяем число часов использования максимальной реактивной мощности по формуле (21):

$$
T_{mQ_9} = \frac{4000 \cdot (0.9 - 2 \cdot 0.6 + 1)}{2(1 - 0.6)} = 3500 \text{ y}.
$$

Определим удельную стоимость потерь активной мощности за год по формуле (22):

$$
\mathcal{C}_{\Pi\Gamma} = (a + b \cdot \mathcal{T}_{\Gamma} \cdot 10^{-2}) \tag{22}
$$

Используя формулу (22) определяем стоимость потерь активной мощности за год:

$$
C_{\Pi\Gamma} = (5000 + 1.1 \cdot 4000 \cdot 10^{-2}) = 54400 \frac{\text{py6}}{\text{kBr}} \cdot \text{roq}
$$

Определим удельные затраты на потери активной мощности в батареях низковольтных конденсаторов по формуле (23):

$$
3_{\text{pHK}} = C_{\text{n}} \cdot P_{\sigma} \tag{23}
$$

где  $P_{\sigma}$  – удельные потери активной мощности на генерирование РМ, кВт/квар.

Используя формулу (23) определяем затраты на потери активной мощности в батареях низковольтных конденсаторов:

$$
3_{\text{phk}} = 54400 \cdot 0,004 = 217,6 \frac{\text{py6}}{\text{KBap}}
$$

Определим удельные затраты на компенсацию реактивной мощности по формуле (24):

$$
3_{HK} = 0.22C_{HK} + 3_{pHK}
$$
 (24)

где  $C_{HK}$  – Стоимость конденсаторной батареи, берется из каталога производителя, руб;

Используя формулу (24) определяем удельные затраты на компенсацию реактивной мощности

$$
3_{HK} = 0.22 \cdot 30100 + 217.6 = 6839.6 \frac{py6}{\text{KBap}}
$$

Теперь мы рассчитываем мощности трансформаторов и компенсирующих устройств.

Вначале определим мощность одного трансформатора по формуле (25):

$$
S_{\rm T} \ge \frac{P_{\rm p}}{\rm K_{\rm s} \cdot N_{\rm T}}\tag{25}
$$

где  $P_p$  – расчетная активная мощность потребляемая цехом, кВт;

– Коэффициент загрузки, в данном случае принимается равным 0,7;

 $N_{\rm T}$  – Число трансформаторов, шт.

$$
S_{\rm T} \ge \frac{138.2}{0.7 \cdot 2} = 98.5 \approx 100 \text{ kBA}
$$

К установке принимаем 2 энергоэффективных силовых трансформатора мощностью 100 кВА каждый производства АО «СВЭЛ». Трансформатор показан на рисунке 4.

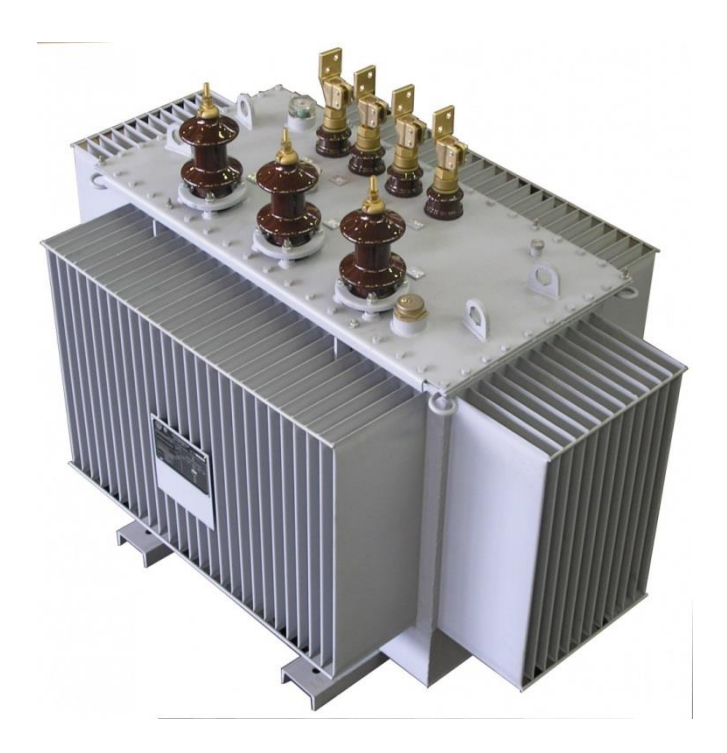

Рисунок 4 – Трансформатор ТМГ-100/10 УХЛ1

Теперь определим потери активной и реактивной мощности в трансформаторах по формулам (26) и (27) [7]:

$$
\Delta P_{\rm T} = N_{\rm T} \cdot (\Delta P_{\rm XX} + K_3^2 \cdot \Delta P_{\rm K3}) \tag{26}
$$

$$
\Delta Q_{\rm T} = N_{\rm T} \cdot (i_0 + K_3^2 \cdot U_{\rm K3}) \cdot \frac{S_{\rm T}}{100} \tag{27}
$$

где  $\Delta P_{XX}$  – активные потери холостого хода, кВт;  $\Delta P_{\rm K3}$  – активные потери короткого замыкания, кВт;  $U_{\text{K3}}$  – напряжение короткого замыкания, %;  $i_0$  – ток холостого хода, %.

Используя формулы (26) и 27) определяем потери активной и реактивной мощности в трансформаторах

$$
\Delta P_{\rm r} = 2 \cdot (0.26 + 0.7^2 \cdot 1.97) = 3.15 \text{ kBr}
$$

$$
\Delta Q_{\rm r} = 2 \cdot (1.10 + 0.7^2 \cdot 4.5) \cdot \frac{100}{100} = 6.6 \text{ kgap}
$$

$$
30
$$

Определим мощность потребляемую предприятием с учетом потерь в трансформаторах по формулам (28) и (29):

$$
P_{\rm p\Sigma} = P_{\rm p} + \Delta P_{\rm r} \tag{28}
$$

$$
Q_{\rm p\Sigma} = Q_{\rm p} + \Delta Q_{\rm r} \tag{29}
$$

Используя формулы (28) и (29) определяем потребляемую предприятием с учетом потерь в трансформаторах:

$$
P_{\text{p}\Sigma} = 123.6 + 2.4 = 126.0 \text{ kBr}
$$

$$
Q_{\text{p}\Sigma} = 149.6 + 6.6 = 156.2 \text{ kgap}
$$

Определим реактивную мощность, которая может быть передана из сети 10 кВ в сеть 0,4 кВ по формуле (30):

$$
Q_{\rm T} = \sqrt{(1,1 \cdot S_{\rm T} \cdot K_3 \cdot N_{\rm T})^2 - P_{\rm pZ}}
$$
 (30)

Используя формулу (30) определяем реактивную мощность, которая может быть передана из сети 10 кВ в сеть 0,4 кВ:

$$
Q_{\rm T} = \sqrt{(1,1\cdot 100\cdot 0,7\cdot 2)^2 - 126,0^2} = 88,5 \text{ kmap}
$$

Определим реактивную мощность, выдаваемую конденсаторными батареями по формуле (31):

$$
Q_{\rm HK} = Q_{\rm p\Sigma} - Q_{\rm T} \tag{31}
$$

Используя формулу (31) определяем реактивную мощность, выдаваемую конденсаторными батареями:

$$
Q_{HK} = 156.2 - 88.5 = 66.7
$$
  $KRap$ 

Принимаем к установке одну батарею мощностью 70 квар. Батарея показана на рисунке 5.

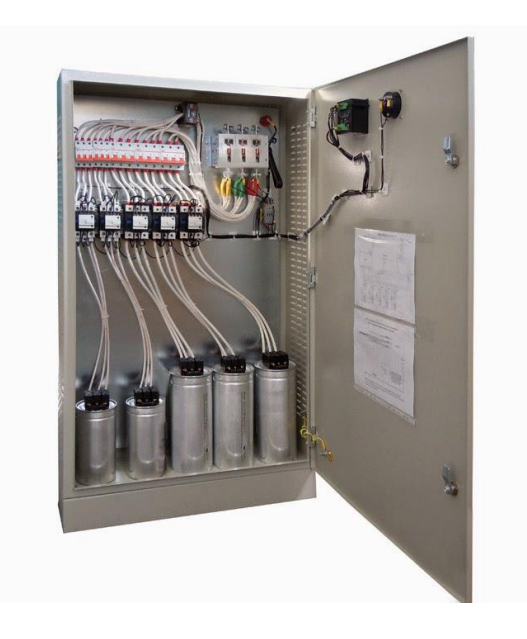

Рисунок 5 – Шкаф батареи конденсаторов

Определим число часов максимальных потерь по формуле (32):

$$
\tau = \left(0.124 + \frac{T_M}{10000}\right)^2 \cdot T_p \tag{32}
$$

где – время работы трансформатора, ч.

Используя формулу (32) определяем число часов максимальных потерь:

$$
\tau = \left(0,124 + \frac{3500}{10000}\right)^2 \cdot 8760 = 1968
$$

Определим стоимость максимальных потерь активной мощности за год по формуле (33):

$$
C = \left(\frac{\alpha}{T_M} + \beta \cdot 10^{-2}\right) \cdot \tau \tag{33}
$$

Используя формулу (33) определяем стоимость максимальных потерь активной мощности за год:

$$
C = \left(\frac{5000}{3500} + 1,1 \cdot 10^{-2}\right) \cdot 1968 = 2,8 \text{ } \text{thc.} \frac{\text{py6}}{\text{kBr}}
$$

Определим удельную стоимость потерь холостого хода трансформатора по формуле (34):

$$
C_0 = \left(\frac{\alpha}{T_M} + \beta \cdot 10^{-2}\right) \cdot T_p \tag{34}
$$

Используя формулу (34) определяем удельную стоимость потерь холостого хода трансформатора:

$$
C_0 = \left(\frac{5000}{3500} + 1.1 \cdot 10^{-2}\right) \cdot 8760 = 12.6 \text{ } \text{th.} \frac{\text{py6}}{\text{kBr}}
$$

Определим стоимость потерь активной мощности в трансформаторах по формуле (35):

$$
C_{\Delta P_{\rm T}} = N_{\rm T} \cdot (C_0 \cdot \Delta P_{\rm XX} + C \cdot K_3^2 \cdot \Delta P_{\rm K3}) \tag{35}
$$

Используя формулу (35) определяем стоимость потерь активной мощности в трансформаторах:

$$
C_{\Delta P_{\rm T}} = 2 \cdot (12.6 \cdot 0.26 + 2.8 \cdot 0.7^2 \cdot 1.97) = 12.0 \text{ }\text{ }r\text{ }_{\text{ }KBT} \text{}
$$

Определим затраты на комплектную трансформаторную подстанцию и компенсирующие устройства по формуле (36):

$$
3_{\text{KTII}} = E \cdot (N_{\text{T}} \cdot \text{K}_{\text{T}} + N_{\text{K}} \cdot \text{K}_{\text{KY}}) \tag{36}
$$

где  $E$  – суммарный коэффициент отчислений от капиталовложений;

– стоимость трансформатора, тыс. руб.;

 $N_{\rm K}$  – число батарей конденсаторов, шт.;

– стоимость конденсаторных батарей, тыс. руб.

Используя формулу (36) определяем затраты на комплектную трансформаторную подстанцию и компенсирующие устройства:

$$
3_{\text{KTII}} = 0.338 \cdot (2 \cdot 89.0 + 2 \cdot 38.0) + 12.0 = 97.9 \text{ TbIC. } \text{py6.}
$$

Устанавливаемое оборудование представлено в таблице 5.

Таблица 5 – Устанавливаемое оборудование

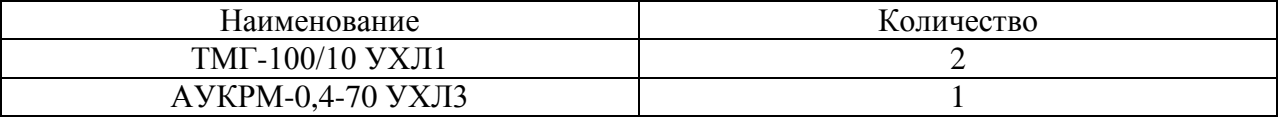

Выводы по разделу. В данном разделе выполнен выбор цеховых трансформаторов а также определены параметры компенсации реактивной мощности.

### <span id="page-34-0"></span>**4 Выбор схемы электроснабжения цеха и предприятия**

При выборе и построении схем внутрицехового, внутризаводского электроснабжения используется НТП ЭПП-94, ПУЭ, ГОСТ 21.210-2014 [8-12].

Влияющими факторами на схему внутрицехового электроснабжения являются:

– условия окружающей среды;

– план расположения технологического оборудования;

– требования по бесперебойности электроснабжения;

– количество и расположение цеховых ТП;

– вероятность изменения технологического процесса

Характеристики инструментального цеха представлены в таблице 6.

Таблица 6 – Характеристики инструментального цеха

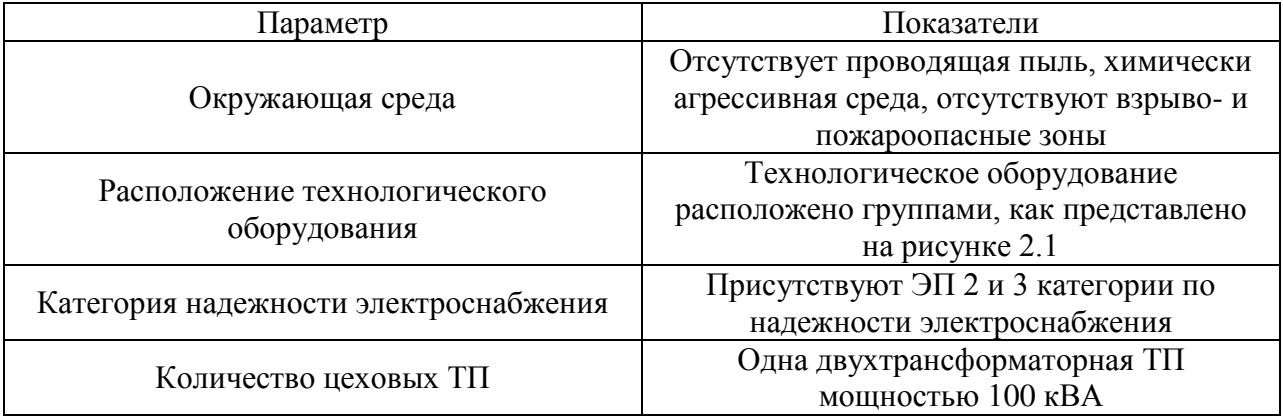

С учетом расположения технологического оборудования и условий окружающей среды для данного предприятия применима магистральнорадиальная питающая сеть и радиальная распределительная сеть выполненная кабелем марки ААБл который прокладывается в траншее.

Распределение ЭП по источникам питания приведено в таблице 7.

# Таблица 7 – Распределение ЭП по источникам питания

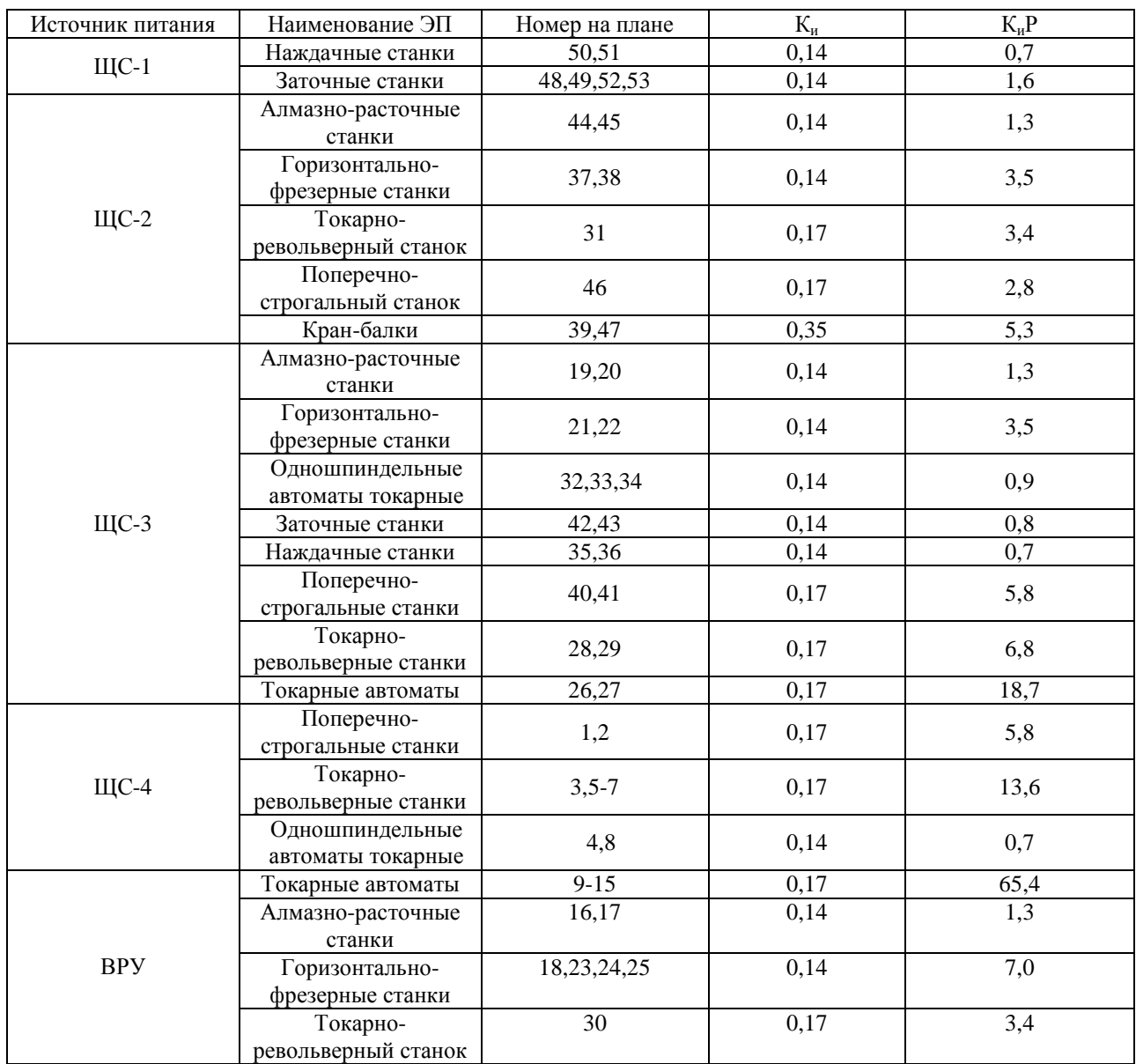

Расчетные нагрузки ЩС представлены в таблице 8

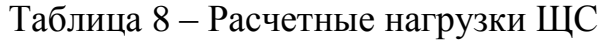

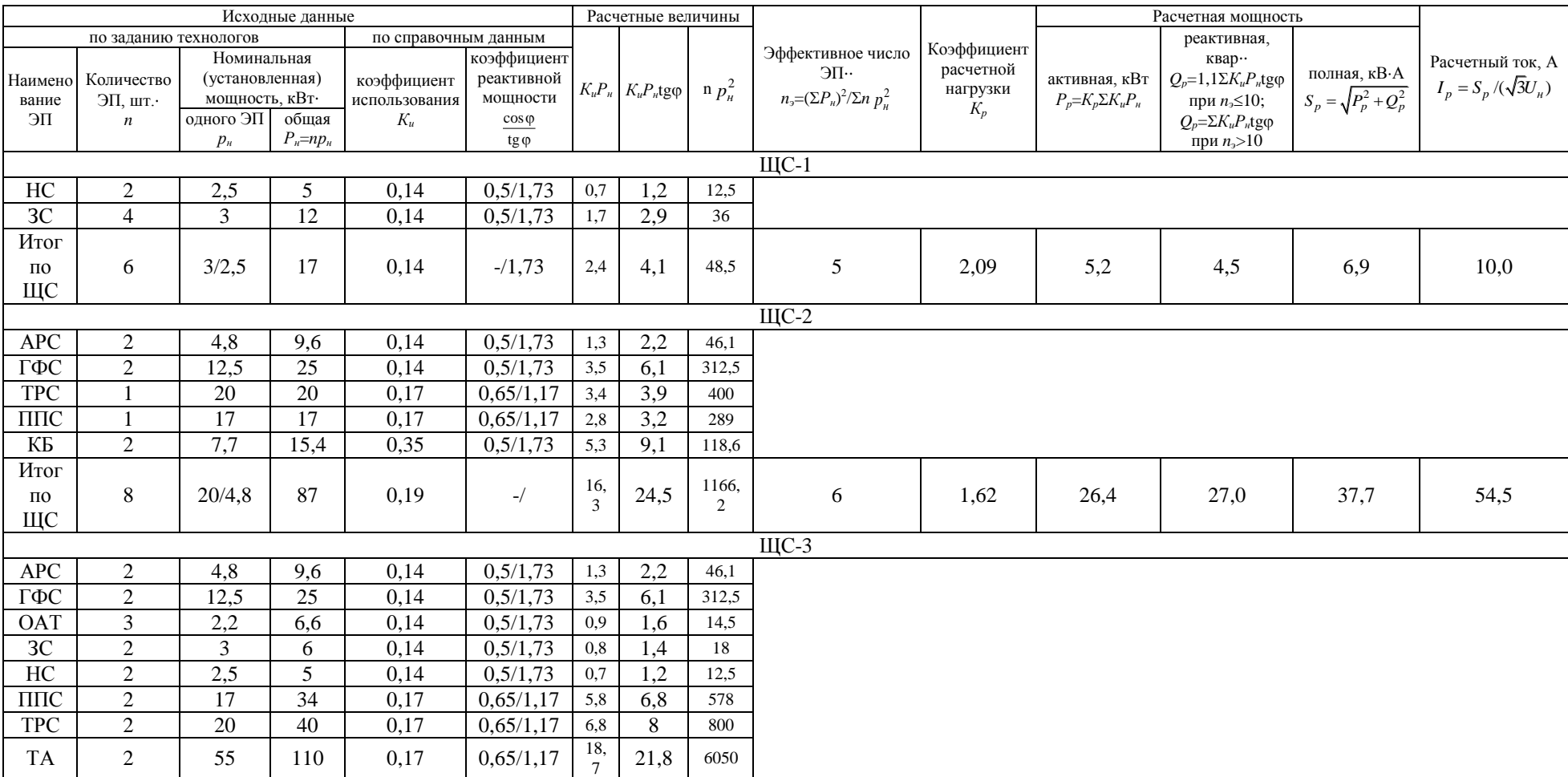

# Продолжение таблицы 8

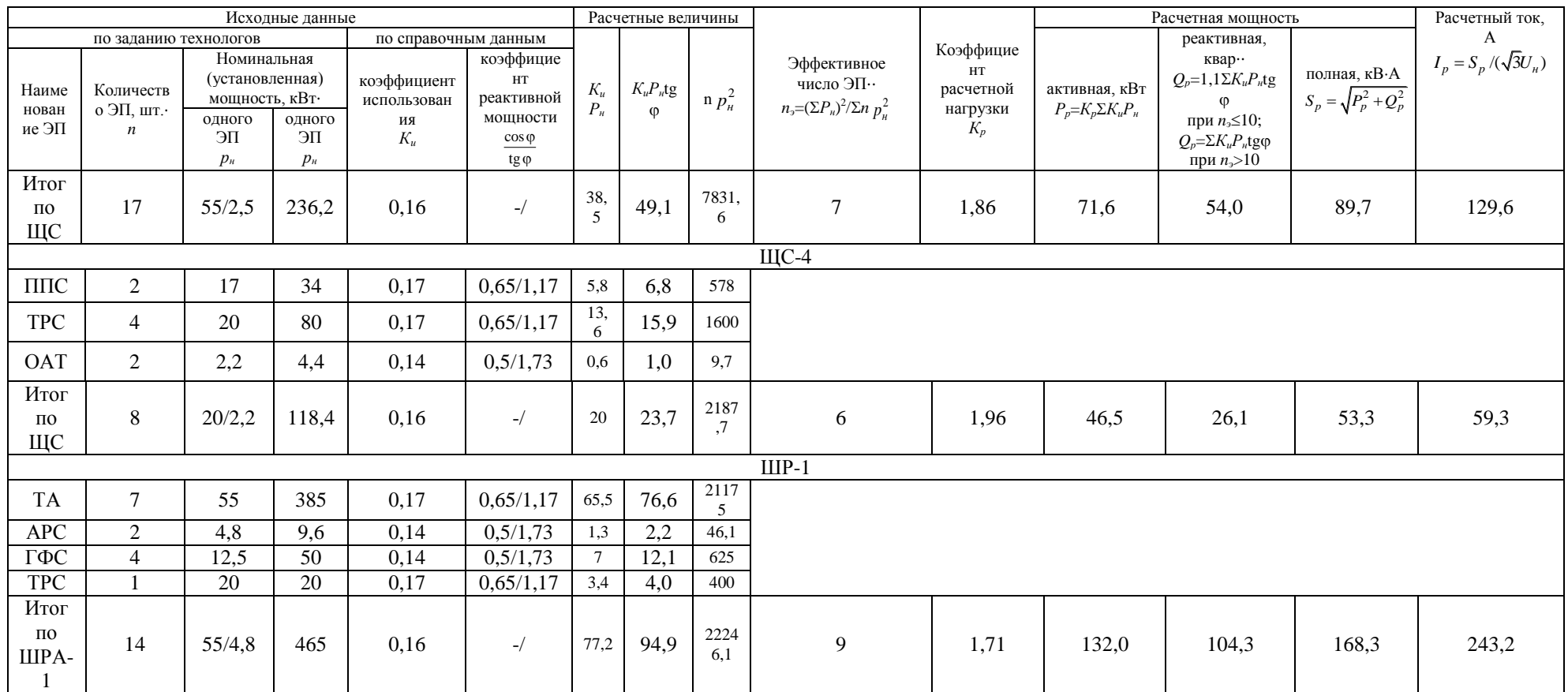

<span id="page-38-0"></span>Выводы по разделу. В данном разделе выпускной квалификационной работы с использованием требований и норм НТП ЭПП-94, ПУЭ, ГОСТ 21.210- 2014 определен тип схемы электроснабжения инструментального цеха и предприятия в целом. В выпускной квалификационной работе принята магистрально-радиальная схема электроснабжения, сочетающая в себе преимущества как радиальной, так и магистральной схем электроснабжения.

При выборе схемы электроснабжения инструментального цеха и предприятия в целом учтены условия окружающей среды, а также расположение оборудования на площади в инструментальном цехе.

Также в этом разделе выпускной квалификационной работы было выполнено распределение электроприемников инструментального цеха по силовым щитам.

### **6 Расчет токов КЗ**

Расчет проводится по ГОСТ 28249-93. Определяется ток трехфазного КЗ для самого мощного электроприемника цеха, далее по этому значению проверяются все коммутационные аппараты на отключающую способность и электродинамическую стойкость. Расчетная схема приведена на рисунке 6, схема замещения на рисунке 7 [13-17].

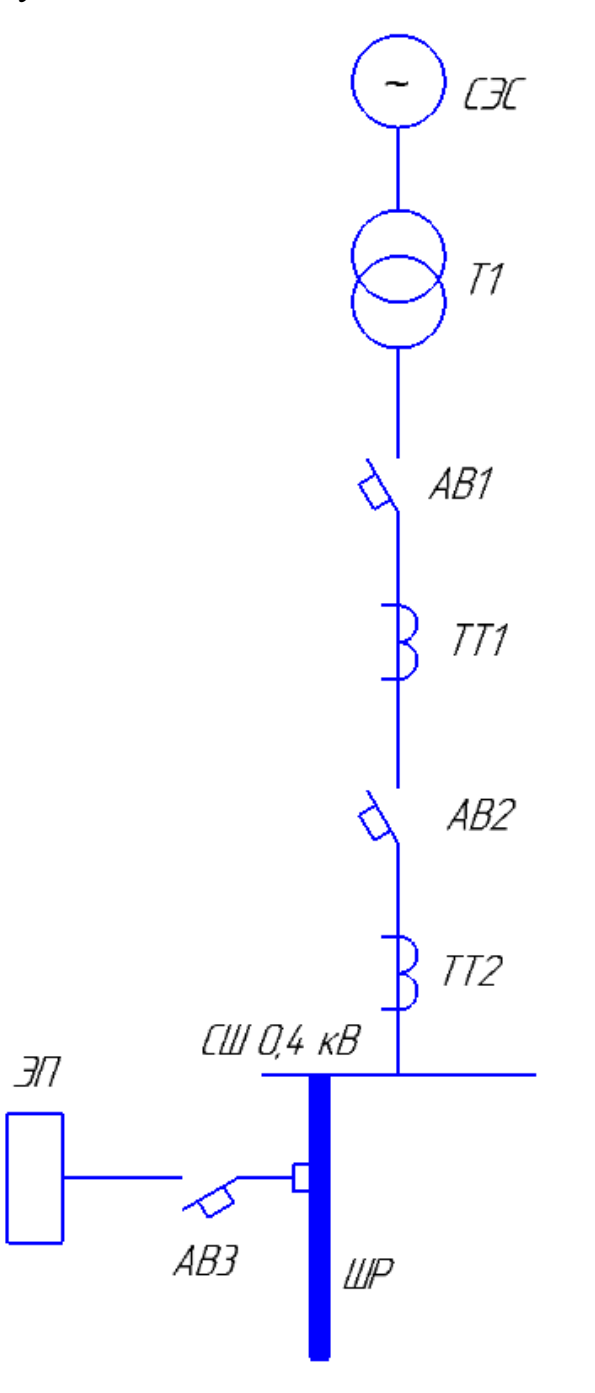

Рисунок 6 – Расчетная схема

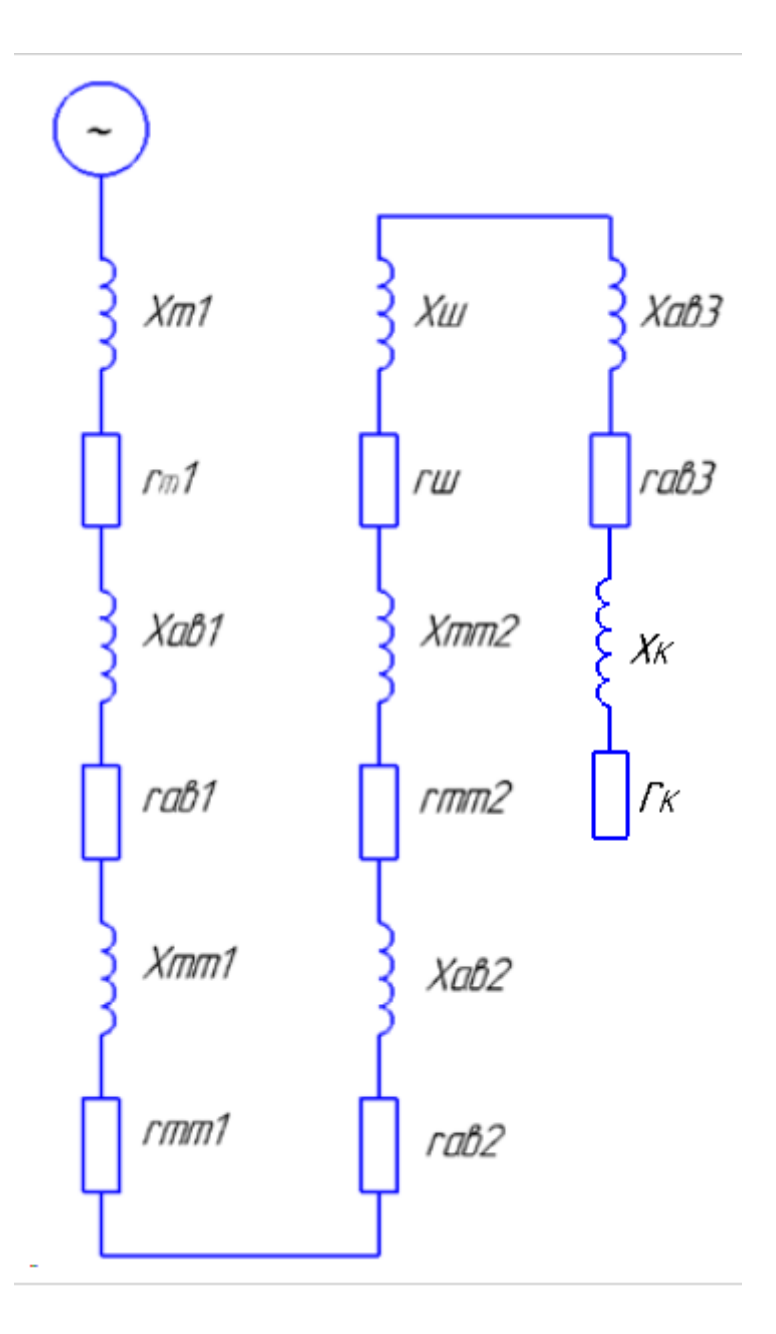

Рисунок 7 – Схема замещения

Вначале определим активное и сопротивление трансформатора Т1 по формуле (37):

$$
r_{\rm T} = \frac{P_{\rm K3} \cdot U_{\rm H,HOM}^2}{S_{\rm T}^2} \tag{37}
$$

 $r_r$  – Активное сопротивление трансформатора, Ом.

Активное сопротивление трансформатора равно:

$$
r_{\rm r} = \frac{2.9 \cdot 0.4^2}{160^2} = 0.000018 \text{ Om}
$$

Определим реактивное сопротивление трансформатора Т1 по формуле (38):

$$
x_{\rm T} = \sqrt{u_{\rm K}^2 - \left(\frac{100 \cdot P_{\rm KS}}{S_{\rm T}}\right)^2} \cdot \frac{U_{\rm H,HOM}^2}{S_{\rm T}}
$$
(38)

x<sup>т</sup> – реактивное сопротивление трансформатора, Ом.

$$
x_{\rm T} = \sqrt{4.5^2 - \left(\frac{100 \cdot 2.9}{160}\right)^2} \cdot \frac{0.4^2}{160} = 0.004
$$
OM

Определим активное сопротивление кабеля К1 по формуле (39):

$$
r_{\rm k} = c_0 r_0 l \tag{39}
$$

 $c_0$  – коэффициент увеличения сопротивления кабеля при нагреве;

 $r_0$  – погонное активное сопротивление кабеля, Ом/м;

 $l$  – длина кабеля, м.

Определяем активное сопротивление кабеля К1 по формуле (39):

$$
r_{\rm K} = 1.5 \cdot 0.11 \cdot 2 = 0.3 \text{ OM}
$$

Определим реактивное сопротивление кабеля К1 по формуле (40):

$$
x_{\kappa} = x_0 l \tag{40}
$$

 $x_0$  – Погонное реактивное сопротивление кабеля, Ом/м.

$$
x_{\rm K} = 0.0079 \cdot 2 = 0.02
$$
 Om

Определим активное сопротивление шинопровода ШР по формуле (41):

$$
r_{\rm III} = \rho \vartheta_{\rm HOPM} \cdot \frac{l}{s} \cdot \frac{T + \vartheta}{T + \vartheta_{\rm HOPM}} \cdot \mathbf{K}_{\rm A}
$$
 (41)

Используя формулу (41) определяем сопротивление шинопровода ШР:

$$
r_{\rm III} = 0.027 \cdot \frac{30}{62.5} \cdot \frac{236 + 25}{236 + 20} \cdot 1.02 = 0.01 \text{ OM}
$$

Определим реактивное сопротивление шинопровода ШР по формуле (42):

$$
x_{\rm m} = 0.145lg \frac{d}{g_0} \tag{42}
$$

Среднее геометрическое расстояние между шинами определяем по формуле (43):

$$
g_0 = 0.22(b + h) \tag{43}
$$

Используя формулу (43) определяем геометрическое расстояние между шинами:

$$
g_0 = 0.22 \cdot (25 + 2.5) = 6.05
$$

Теперь определяем реактивное сопротивление шинопровода по формуле (42):

$$
x_{\rm m} = 0.145 \cdot lg \frac{7}{6.05} = 0.0087 \text{ OM}
$$

Определим суммарные активное и реактивное сопротивление по формулам (44) и (45):

$$
r_{\Sigma} = r_{\rm r} + r_{\rm m} + r_{\rm ab} + r_{\rm rr} + r_{\rm r} + r_{\rm KOH} + r_{\rm K}
$$
 (44)

$$
x_{\Sigma} = x_{\rm r} + x_{\rm m} + x_{\rm ab} + x_{\rm TT} + x_{\rm TT} + x_{\rm KOH} + x_{\rm K}
$$
 (45)

Используя формулы (44) и (45) определяем суммарные активное и реактивное сопротивление:

$$
r_{\Sigma} = 0.000018 + 0.01 + 0.03 + 0.2 + 0.1 + 0.3 = 0.46
$$
OM  

$$
x_{\Sigma} = 0.004 + 0.0087 + 0.01 + 0.01 + 0.02 = 0.05
$$
OM

Определим начальное значение периодической составляющей ТКЗ по формуле (46):

$$
I_{\rm n0} = \frac{U_{\rm cp.HH.}}{\sqrt{3} \cdot \sqrt{r_{\rm r}^2 + x_{\rm r}^2}}\tag{46}
$$

Используя формулу (46) определяем значение периодической составляющей ТКЗ:

$$
I_{\text{n0}} = \frac{400}{\sqrt{3} \cdot \sqrt{0.46^2 + 0.05^2}} = 506 \text{ A}
$$

Результаты расчетов и проверки выключателей и трансформатор тока приведены в таблицах 9, трансформаторов тока в таблице 10.

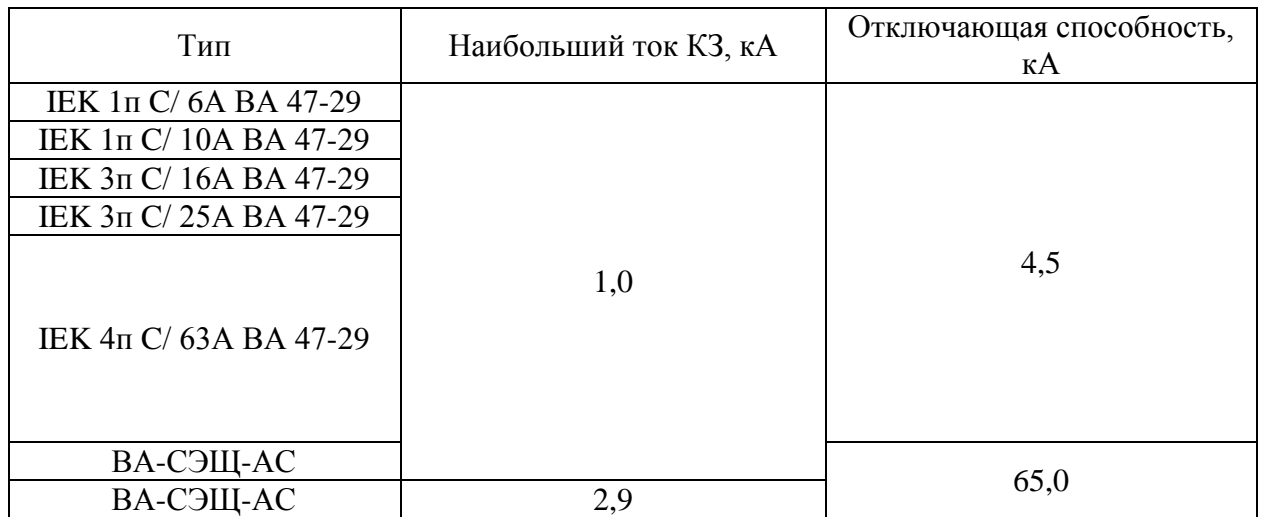

Таблица 9 – Проверка выключателей на отключающую способность

Таблица 10 – Проверка трансформаторов тока на электродинамическую стойкость

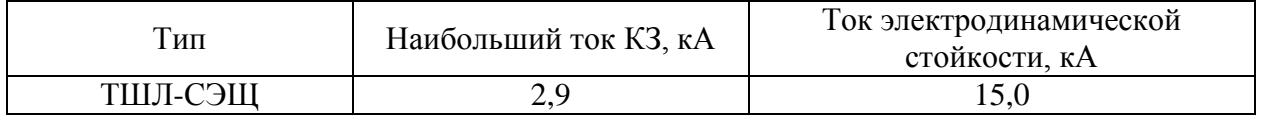

Выводы по разделу. В разделе определены параметры токов короткого замыкания, ток равен 506 А.

## <span id="page-45-0"></span>**6 Выбор оборудования**

### <span id="page-45-1"></span>**6.1 Выбор проводов и кабелей**

Выбор проводников проводится согласно гл. 1.3 ПУЭ. Проведем выбор провода питающего ЩС-1. Допустимый длительный ток определяется по таблице 1.3.4. ПУЭ Выбираем сечение жилы равное 1 мм<sup>2</sup>. Выбираем из каталога провод ВВГ(А)нг-LS 2х1. Расчетные данные и марки проводов приведены в таблице 11 [18-20].

Таблица 11 – Расчетные данные и марки проводов питающей сети

| Расчетный ток,<br>A | Сечение жилы,<br>$MM^2$ | Длительно<br>допустимый<br>ток, А | Марка провода         | Линия     |
|---------------------|-------------------------|-----------------------------------|-----------------------|-----------|
| 10,0                | 1,0                     | 17                                | $BBFHT(A)-LS$<br>2x1  | ВРУ-ЩС-1  |
| 184,1               | 50                      | 215                               | $BBFHT(A)-LS$<br>4x50 | ВРУ-ЩС-2  |
| 129,6               | 25                      | 140                               | $BBFHT(A)-LS$<br>4x25 | ЩС-2-ЩС-3 |
| 59,3                | 10                      | 80                                | $BBFHT(A)-LS$<br>3x10 | ВРУ-ЩС-4  |
| 243,2               | 25x2,5                  | 265                               | IIIPA-4               | ВРУ-ШРА   |

Ток, протекающий по распределительной линии определяется по формуле (47):

$$
I_{\rm p} = \frac{P_{\rm p}}{\sqrt{3} \cdot U_{\rm H} \cdot \cos \varphi} \tag{47}
$$

Определим ток линии ЩС-2-петельная машина по формуле (47):

$$
I_{\rm p} = \frac{1,3}{\sqrt{3} \cdot 0,4 \cdot 0,5} = 3,7 \, \rm A
$$

В таблице 12 представлена информация о кабелях распределительной сети.

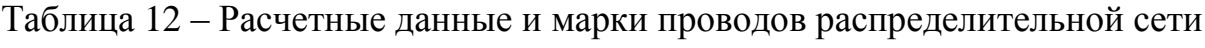

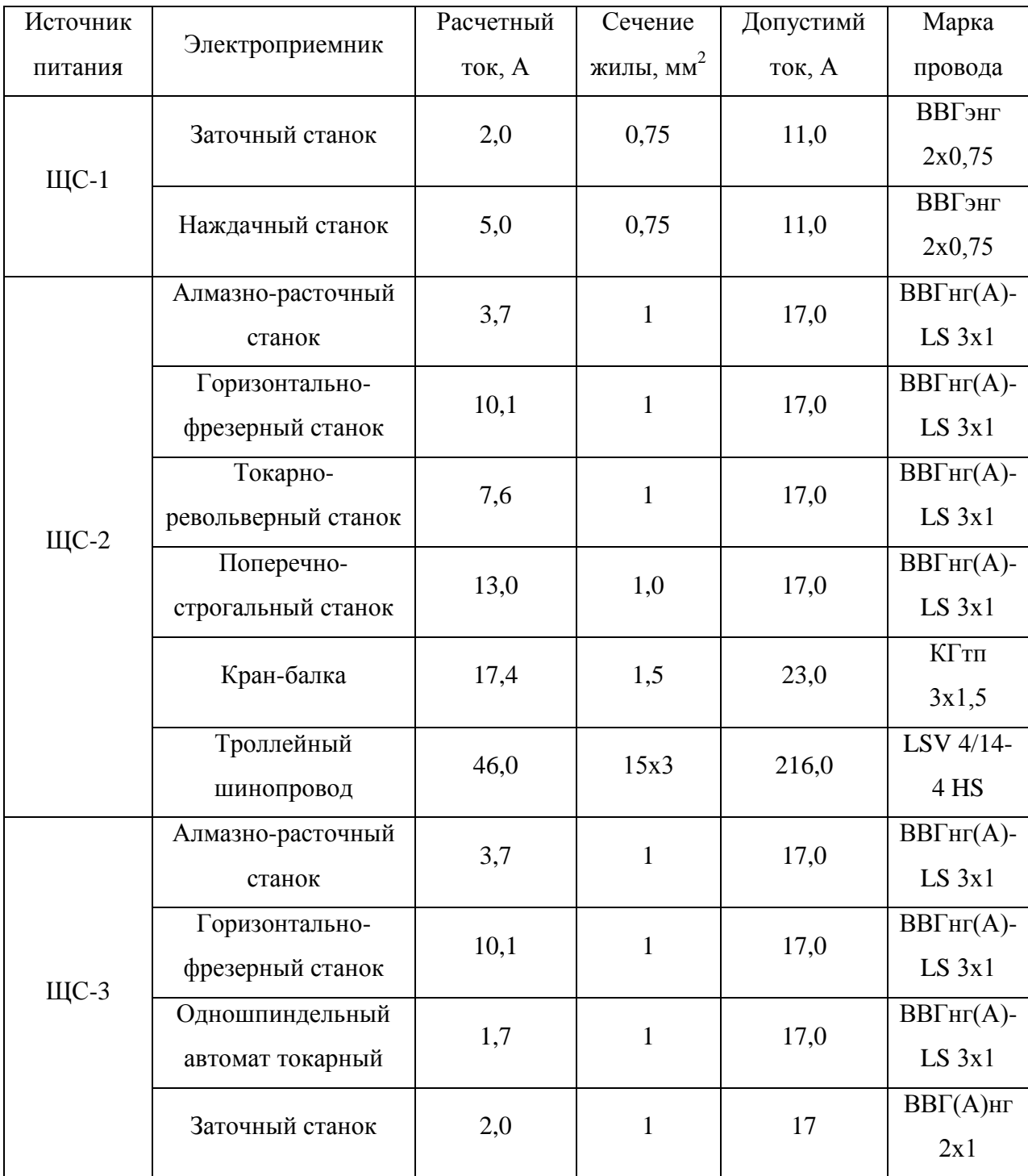

## Продолжение таблицы 12

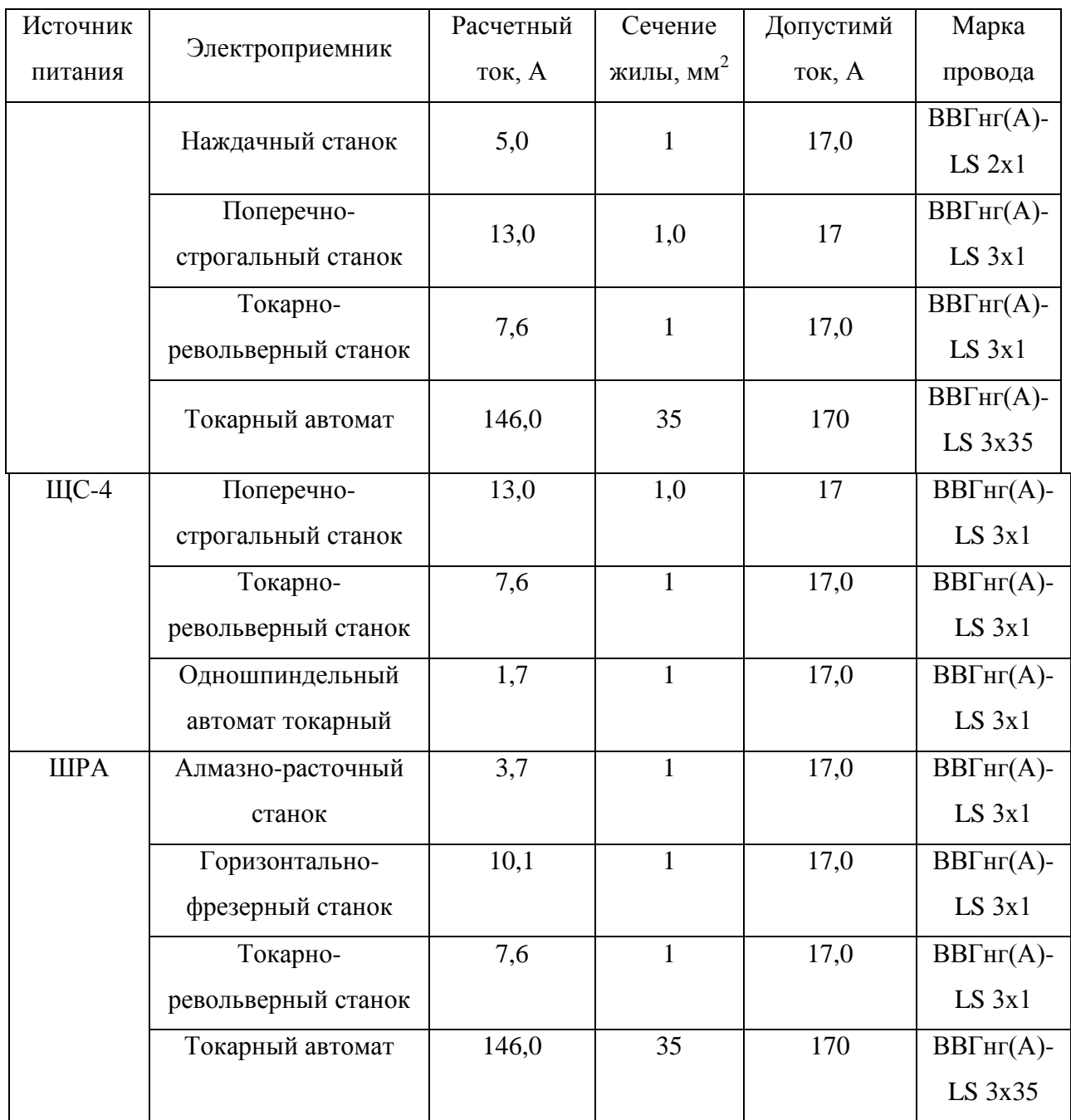

## <span id="page-47-0"></span>**6.2 Выбор способа прокладки электропроводки**

Выбор способа прокладки электропроводки зависит от условий окружающей среды, а именно:

- 1) Взрыво- и пожароопасность;
- 2) Агрессивность среды;
- 3) Наличие проводящей пыли;
- 4) Влажность воздуха;
- 5) Архитектурные особенности здания (сооружения).

Электропроводка должна соответствовать гл. 2.1 ПУЭ.

На предприятии легкой промышленности отсутствуют взрыво- и пожароопасные зоны, отсутствует агрессивная среда, проводящая пыль [21-22].

Учитывая вышеприведенные условия окружающей среды, примем к монтажу электропроводку открытого типа. Питающие сети прокладываются в кабельных лотках, распределительные – в гибких рукавах. Перечень применяемых материалов приведен в таблице 13

Таблица 13 – Применяемые материалы

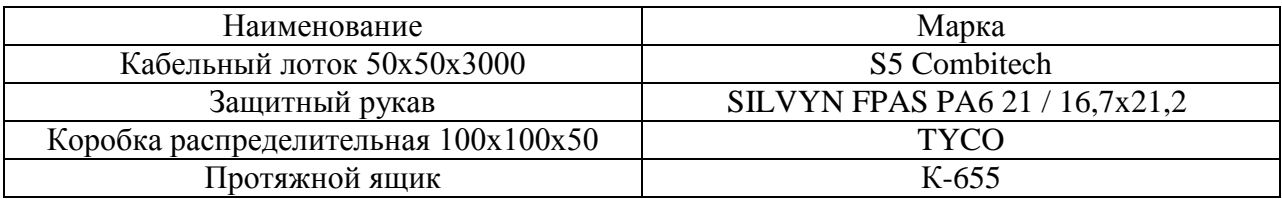

### <span id="page-48-0"></span>**6.3 Выбор коммутационных аппаратов и трансформаторов тока**

В этом пункте выбираются коммутационные аппараты. Выбор коммутационных аппаратов осуществляется по номинальному току и по условиям КЗ Выбранные коммутационные аппараты и трансформаторы тока приведены в таблицах 14 и 15.

Таблица 14 – Выбранные типы автоматических выключателей

| Источник<br>питания | Электроприемник  | Номинальный<br>ток ЭП, А | Тип<br>аппарата | Марка | Номинальный<br>ток аппарата, |
|---------------------|------------------|--------------------------|-----------------|-------|------------------------------|
| $U$ С-1             | Заточный станок  |                          | AВ              | IEK   | 6.U                          |
|                     | Наждачный станок | 5,0                      | AB              | IEK   | 10,0                         |

# Продолжение таблицы 14

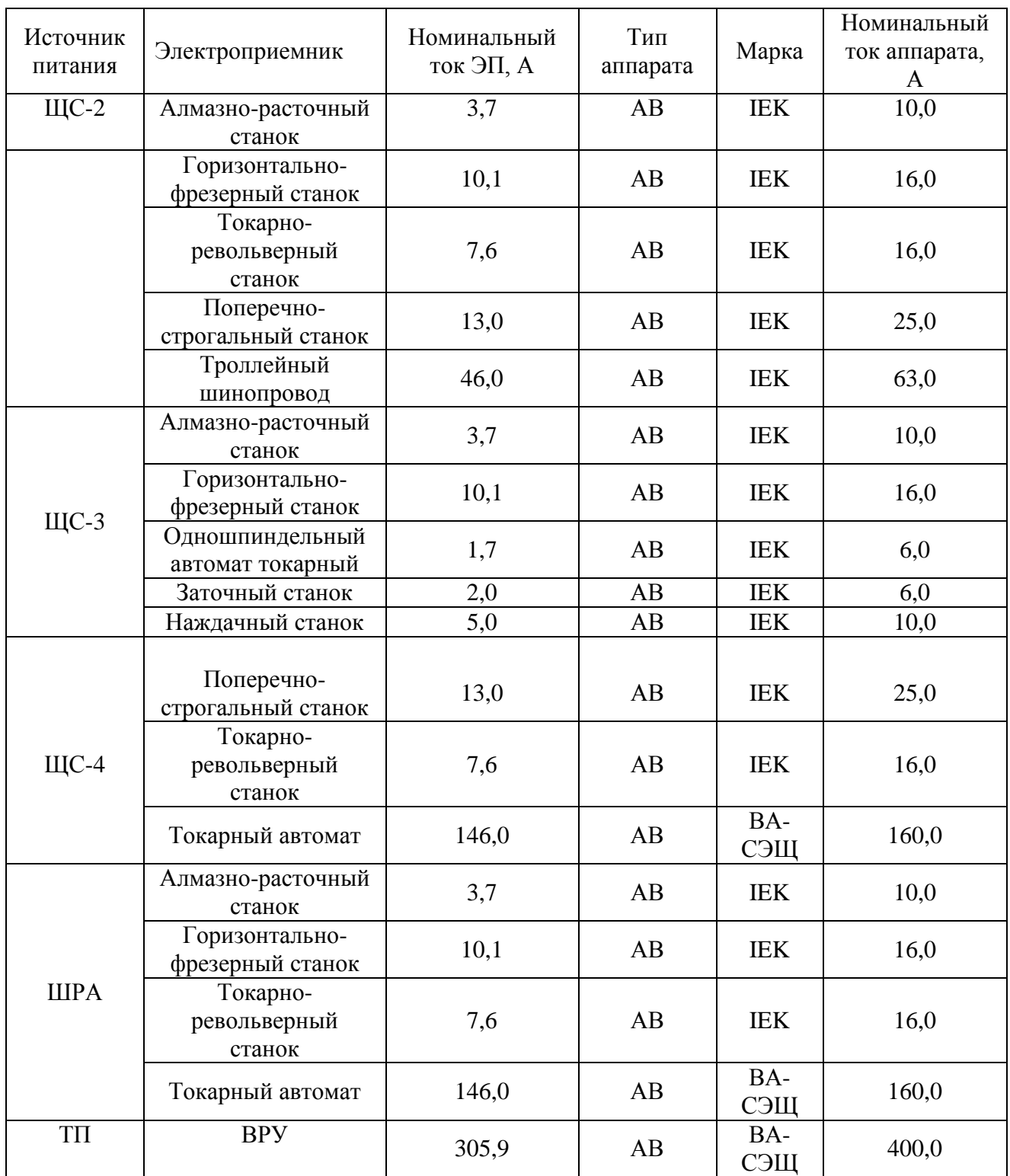

Выбранные коммутационные аппараты должны соответствовать гл. 1.4 ПУЭ.

## Таблица 15 – Выбранные трансформаторы тока

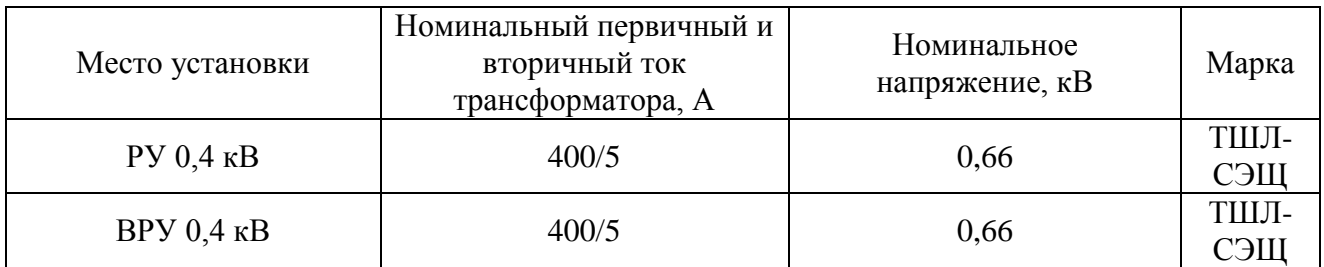

## <span id="page-50-0"></span>**6.4 Выбор РУ**

Выбранные РУ должны соответствовать требованиям гл. 4.1 и 4.2 ПУЭ. Выбранные щитки представлены в таблице 16.

Таблица 16 – Выбранные ЩС

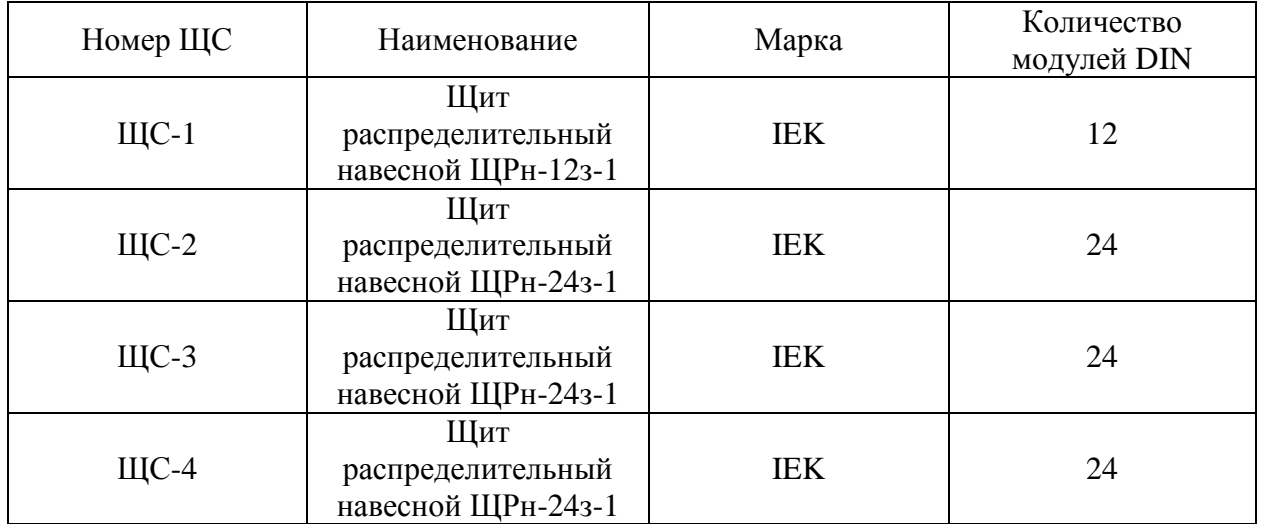

В качестве вводно-распределительного устройства применим 3 блока НКУ-СЭЩ-М на напряжение 0,4 кВ. Параметры выбранного ВРУ приведены в таблице 17. На рисунке 8 представлено выбранное РУ [22-25].

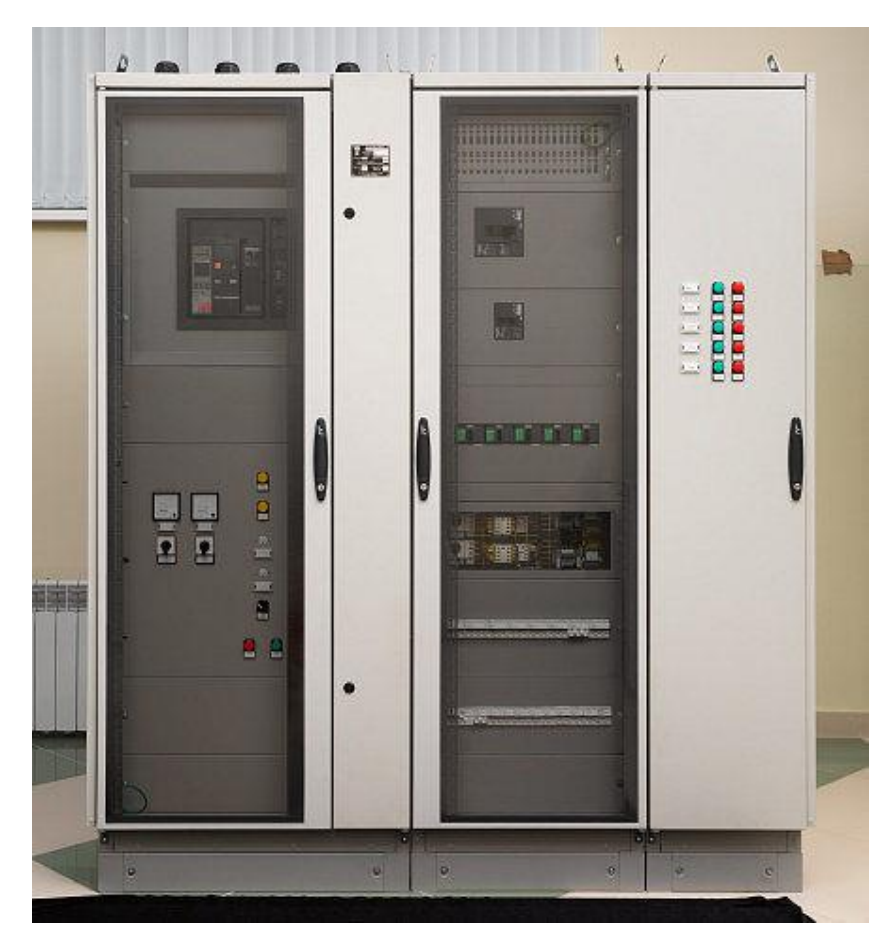

Рисунок 8 – НКУ-СЭЩ-М

Таблица 17 – Параметры ВРУ

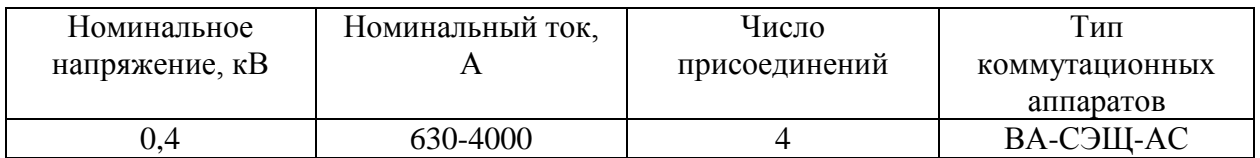

В качестве КТП примем КТПП-СЭЩ 10/0,4 кВ. Параметры приведены в таблице 18.

## Таблица 18 – Параметры КТП

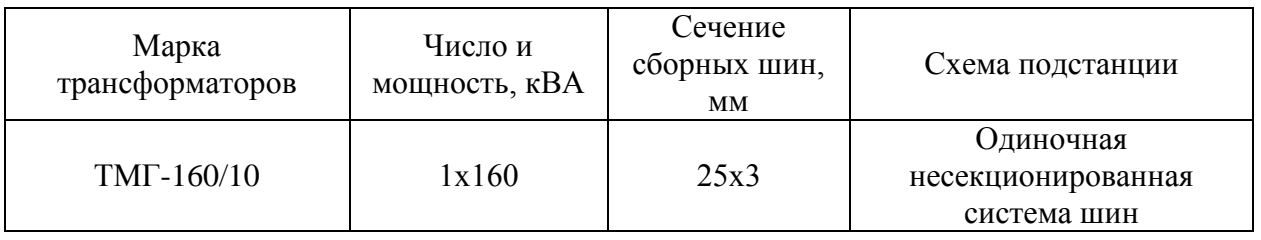

На рисунке 9 представлено оборудование цеховой ТП.

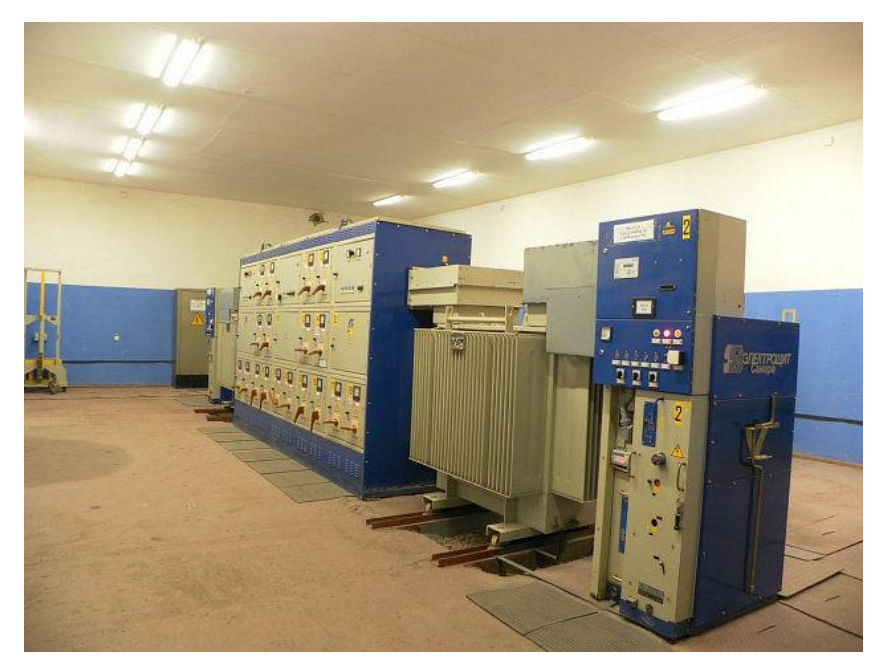

Рисунок 9 – КТПП-СЭЩ

Выводы по разделу. В этом разделе выполнен выбор автоматических выключателей, трансформаторов тока и оборудования для цеховой ТП.

#### **Заключение**

<span id="page-53-0"></span>В выпускной квалификационной работе, тема которой «Проектирование электроснабжения группы цехов агрегатного завода» разработана система электроснабжения группы цехов агрегатного завода и подробно инструментального цеха.

При проектировании использовалась следующая НТД: ПУЭ, ПТЭЭП, ГОСТ 28249-93, ГОСТ 21.210-2014, ГОСТ 52719-2007, ГОСТ 53768-2010, РТМ 36.18.32.6-92, РТМ 36.18.32.4-92, НТП ЭПП-94, НТП ПСЭУ, НТП ПОУ, СНиП 23-05-95.

План-схема разработана с учетом расположения технологического оборудования, взрыво- и пожароопасности, влажности и температуры помещения. Электрические нагрузки в проекте определены согласно РТМ 36.18.32.4-92.

Выбор трансформаторов и конденсаторных установок производился на основе ТЭР, по его итогам к установке принимается один трансформатор с резервированием через кабель 0,4 кВ от ТП соседнего цеха. При расчетах применялся РТМ 36.18.32.6-92.

При выборе способа прокладки электропроводки предпочтение отдано открытой электропроводке. В качестве проводников питающей и распределительной сетей приняты кабели марки ВВГ(А)нг-LS. Для подвода питания к кран-балке используется гибкий кабель КГтп. Кабели питающей сети прокладываются на металлических лотках, распределительные сети прокладываются в гибких рукавах.

Выбраны автоматические выключатели, щитки, оборудование ВРУ, оборудование КТП. Принятая к монтажу проводка соответствует условиям ПУЭ.

Также были рассчитаны токи короткого замыкания, по результатам расчетов выполнена проверка автоматических выключателей на отключающую способность и трансформаторов тока на электродинамическую стойкость.

#### **Список используемых источников**

<span id="page-54-0"></span>1. Ананичева С.С. Проектирование электрических сетей. Екатеринбург: УрФУ, 2017. 164 с.

2. ГОСТ Р 52735-2007. Короткие замыкания в электроустановках. Методы расчета в электроустановках переменного тока напряжением свыше 1 кВ. М.: Стандарт, 2007.

3. Ерошенко С.А. Расчет токов коротких замыканий в энергосистемах: учебное пособие. Екатеринбург: УрФУ, 2019. 108 с.

4. Захаров В.А. Метрологическое обеспечение измерительных систем. Екатеринбург: УрФУ, 2018. 236 с.

5. Земцов А.И. Проектирование главной понизительной подстанции предприятия: учебное пособие. Самара: СамГТУ, 2015. 102 с.

6. Кабышев А.В. Электроснабжение объектов. Томск: ТПУ, 2007. 156 с.

7. Карякин Р.Н. Нормы устройства сетей заземления. М.: Энергосервис, 2019. 22 с.

8. Кимкетов М.М. Проектирование электрической подстанции. Черкесск: СевКавГГТА, 2018. 48 с.

9. Киреева Э.А. Релейная защита и автоматика электроэнергетических систем: учебное пособие. М.: Академия, 2010. 288 с.

10. Китаев В.Е. Трансформаторы. М.: Высшая школа, 2014. 207 с.

11. Кокин С.Е. Схемы электрических соединений подстанций. Екатеринбург: УрФУ, 2015. 102 с.

12. Коломиец Н.В. Электрическая часть электростанций и подстанций: учебное пособие. Томск: ТПУ, 2017. 146 с.

13. Мазуркевич В.Н. Проектирование заземляющих устройств ОРУ электрических станций и подстанций. Минск: БНТУ, 2012. 58 с.

14. Почаевец В.С. Электрические подстанции. Москва: Учебнометодический центр по образованию на железнодорожном транспорте, 2012. 492 с.

15. Пустынников С.В. Теоретические основы электротехники. Часть 1. М.: Академия, 2017. 93 с.

16. Родштейн Л.А. Электрические аппараты: учебное пособие. М.: Энергоиздат, 2018. 304 с.

17. Рожкова Л.Д. Электрооборудование электрических станций и подстанций. Москва: Академия. 2013. 449 с.

18. Самолина О.В. Релейная защита понизительной трансформаторной подстанции: учебное пособие. Тольятти: ТГУ, 2017. 47 с.

19. Тихомиров П.М. Расчет трансформаторов. Москва: Энергоатомиздат, 2017. 528 с.

20. Яковлев В.Н. Разъединители высоковольтные и приводы. Самара: СамГУПС, 2003. 35 с.

21. Mathebula V.C. Insulation performance enhancement of aged current transformers using nanofluids. Protection and control of modern power systems, №13, 2022. P. 55-65.

22. Ming Z. Adaptive relay coordination using a busbar splitting approach for a system integrity protection scheme. Protection and control of modern power systems, №14, 2022. P. 12-16.

23. Rashidul I. Improved voltage tracking of autonomous microgrid technology using a combined resonant controller with lead-lag compensator adopting negative imaginary theorem. Protection and control of modern power systems, №10, 2022. p. 32-39.

24. Saikrishna R. Reliability of IEC 61850 based substation communication network architecture considering quality of repairs and common cause failures: Optimal dual characteristic using numerical relays. Protection and control of modern power systems, №13, 2022. P. 101-105.

25 Siddiqui A.S. Optimal allocation and sizing of conglomerate DG-FACTS using an artificial neural network and heuristic probability distribution methodology for modern power system operationsh, №9, 2022. P. 105-108.